#### **Contents (Click a title below to move to that section)**

| Important Notes Concerning WebbConnect:          | 2  |
|--------------------------------------------------|----|
| How to log into WebbConnect:                     | 2  |
| How to find Human Resources Forms:               | 4  |
| How to get to Gardner-Webb email in WebbConnect: | 6  |
| How to use the left side QuickLaunch Navigation: | 7  |
| How to access the Faculty Handbook:              | 8  |
| How to access the Academic Catalogs:             |    |
| How to Access Your Class Roll:                   |    |
| How to View F.E.R.P.A. Student Waiver:           | 15 |
| How to Email members of your class:              |    |
| How to Find Pictorial Directories:               |    |
| How to Do Class Roll Verification:               | 23 |
| How to Enter Incomplete Grade:                   | 24 |
| How to Enter/Edit Courses in Banner:             |    |
| Military Time Table                              |    |
| Where is it????????                              |    |

#### **Important Notes Concerning WebbConnect:**

- WebbConnect will not perform correctly in Internet Explorer 7. The approved browsers for WebbConnect are: Internet Explorer 8 & 9; Google Chrome 11,12,13,14,15; Mozilla Firefox 6 or above; and Safari 5 or above
- 2. Most of the links on the left side navigation do not work on an iPad/Mac. We launched the portal anyway and are waiting on the support team to resolve this. Please use the menu at the top titled iOS Access for iPad/Mac.
- 3. The mobile version for iPhones, etc. does work for the master calendar and for Gardner-Webb news, however we have not completed the full mobile version which provides true apps. This is planned for a later phase of implementation.
- Our current recommendation is to use the portal with a desktop or laptop. <h2>Technology Services is open Monday - Friday from 8 am until 5 pm. Please call 704-406-4647 if you are having any trouble with WebbConnect.

#### How to log into WebbConnect:

- 1. Open the internet browser of your choice (Internet Explorer, Mozilla Firefox, Safari).
- Type the following into the address: <u>http://webbconnect.gardner-webb.edu</u> to get the WebbConnect login page or click this webbConnect myWebb link on the Gardner-Webb homepage.

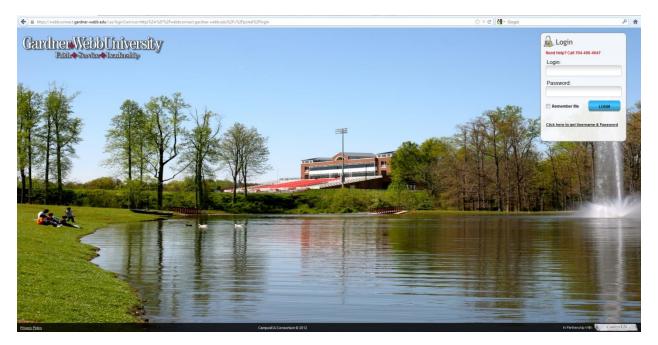

3. Enter your Gardner-Webb Username in the Login field and your Gardner-Webb Password in the Password field.

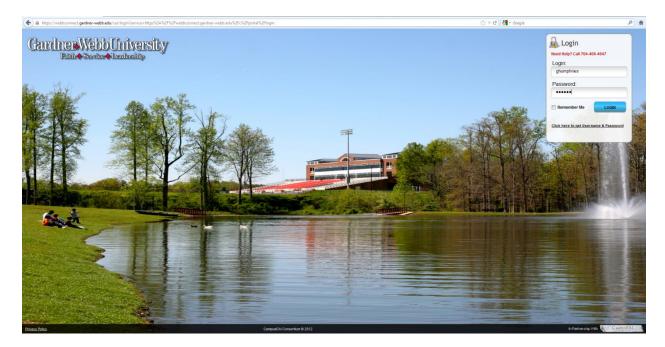

4. Click the LOGIN button.

|                                   | HR Feedback                                                                                                    | S Access                                                                                                    |                 |
|-----------------------------------|----------------------------------------------------------------------------------------------------|----------------------------------------------------------------------------------------------------|-----------------|
| Edit Preferences                  | - Announcement                                                                                                    |                                                                                                    |                 |
| LaunchPad                         |                                                                                                    |                                                                                                    |                 |
| - France                          | - Gardner-Webb                                                                                                    | lendar                                                                                                    |                 |
| Bb                                |                                                                                                    |                                                                                                    |                 |
| Maintain Information              |                                                                                                    | Events from one or more calendars could not be shown here because you do not have the permission to view the | m A             |
| Employee                          |                                                                                                    | Today 🗸 🕨 Thursday, August 30 👻 💮 Print Week Mo                                                              |                 |
| Pictorial Directories             |                                                                                                    | Thursday, August 30                                                                                          |                 |
| E Faculty Forms                   |                                                                                                    | TUG - Class Roll Verification                                                                                | 1               |
| Manage Advises                    |                                                                                                    | SOD New Student Orientation                                                                                  |                 |
| Manage Classes                    |                                                                                                    | Friday, August 31                                                                                            | E               |
| New Student                       |                                                                                                    | TUG - Class Roll Verification                                                                                |                 |
| Training & Development            |                                                                                                    | 7:00pm Volleyball vs. Elon @ Phoenix Classic                                                                 |                 |
| Lar rearrange as and rangeliters. | -                                                                                                    | Saturday, September 1                                                                                        |                 |
|                                   | 1                                                                                                    | TUG - Class Roll Verification                                                                                |                 |
|                                   |                                                                                                    | 10:00am Volleyball vs. Alabama @ Phoenix Classic                                                             |                 |
|                                   |                                                                                                    | 4:30pm Volleyball vs. North Carolina Central @ Phoenix Classic                                               |                 |
|                                   |                                                                                                    | 6:00pm Football vs. Wolford                                                                                  |                 |
|                                   |                                                                                                    | Sunday, September 2                                                                                          |                 |
|                                   |                                                                                                    | TUG - Class Roll Verification                                                                                |                 |
|                                   |                                                                                                    | Monday, September 3                                                                                          |                 |
|                                   |                                                                                                    | SOD Classea Begin                                                                                            |                 |
|                                   |                                                                                                    | Graduate School Last Day for Late Registration & Schedule Modification                                       |                 |
|                                   |                                                                                                    | Tuesday, September 4                                                                                         |                 |
|                                   |                                                                                                    | 7:00pm Women's Soccer @ USC Upstate                                                                          |                 |
|                                   |                                                                                                    | Wednesday, September 5                                                                                       |                 |
|                                   |                                                                                                    | 7:00pm Volleyball vs. Wolford                                                                                |                 |
|                                   |                                                                                                    | Friday, September 7                                                                                          | •               |
|                                   |                                                                                                    | Events shown in time zone: Eastern Time                                                                      | Google Calendar |
|                                   |                                                                                                    | 4                                                                                                    | •               |
|                                   | ↓ News                                                                                                    |                                                                                                    |                 |
|                                   |                                                                                                    |                                                                                                    |                 |
|                                   | GWU News     GWU News     GWU News     GWU News     GWU News     GWU News     GWU News     GWU News     GWU News     GWU News     GWU News     GWU News     GWU News     GWU News     GWU News     GWU News     GWU News     GWU News     GWU News     GWU     GWU     GWU |                                                                                                    |                 |
|                                   | 8/29/12                                                                                                    | 33 PM<br>c Silver Medalist Manteo Mitchell to Visit Gardner-Webb This Weekend                                |                 |
|                                   | = <u>2012 Olym</u>                                                                                                    | CONTRE PROVINCE PROTIER OF FAIL OF CAR ONE THEORY IN THE THEORY                                              |                 |

- 5. You will now see two areas of navigation within WebbConnect. The left side is called the QuickLaunch Navigation area and the black bar is the top menu navigation area.
- 6. You will also see the Announcements Portlet, Gardner-Webb University Main Calendar Portlet, and an RSS News Feed Portlet for Gardner-Webb News.

#### How to find Human Resources Forms:

1. Click the HR tab in the top menu navigation.

|                                                                                                    | JRE Feedback K05 Access                                                                                        |    |
|----------------------------------------------------------------------------------------------------|----------------------------------------------------------------------------------------------------|----|
| Edit Preferences                                                                                               | Announcements                                                                                                  | ^  |
| LaunchPad                                                                                                    | v Gardner-Webb Calendar                                                                                        |    |
| Bb                                                                                                    |                                                                                                    |    |
| and a second second second second second second second second second second second second second second second |                                                                                                    |    |
| E Maintain Information                                                                                         | Events from one or more calendars could not be shown here because you do not have the permission to view them. |    |
| Employee                                                                                                    | Today 4 🕨 Thursday, August 30 🗸                                                                                |    |
| E Pictorial Directories                                                                                        | Thursday, August 30                                                                                            |    |
| E Faculty Forms                                                                                                | TUG - Class Roll Verification                                                                                  |    |
| 😁 Manage Advisees                                                                                              | SOD New Student Orientation                                                                                    |    |
| 🗁 Manage Classes                                                                                               | Friday, August 31                                                                                              |    |
| E New Student                                                                                                  | TUG - Class Roll Verification                                                                                  |    |
| E Training & Development                                                                                       | 7:00pm Volleyball vs. Elon @ Phoenix Classic                                                                   |    |
|                                                                                                    | Saturday, September 1                                                                                          |    |
|                                                                                                    | TUG - Class Roll Verification                                                                                  | i. |
|                                                                                                    | 10:00am Volleyball vs. Alabama @ Phoenix Classic                                                               |    |
|                                                                                                    | 4:30pm Volleyball vs. North Carolina Central @ Phoenix Classic                                                 |    |
|                                                                                                    | 6.00pm Football vs. Wolford                                                                                    |    |
|                                                                                                    | Sunday, September 2                                                                                            |    |
|                                                                                                    | TUG - Class Roll Verification                                                                                  |    |
|                                                                                                    | Monday, September 3                                                                                            |    |
|                                                                                                    | SOD Classes Begin                                                                                              |    |
|                                                                                                    | Graduate School Last Day for Late Registration & Schedule Modification                                         |    |
|                                                                                                    | Tuesday, September 4                                                                                           |    |
|                                                                                                    | 7:00pm Women's Soccer @ USC Upstate                                                                            |    |
|                                                                                                    | Wednesday, September 5                                                                                         |    |
|                                                                                                    | 7:00pm Volleyball vs. Wofford                                                                                  |    |
|                                                                                                    | Friday, September 7                                                                                            |    |
|                                                                                                    | Events shown in time zone. Esstern Time 💽 Google Catendar ) 🗸                                                  | ۲  |
|                                                                                                    | 4                                                                                                    |    |
|                                                                                                    | • Hess                                                                                                    |    |
|                                                                                                    | • Rest                                                                                                    |    |
|                                                                                                    | © GWU News                                                                                                    |    |
|                                                                                                    | 🗮 8/29/12 4:33 PM                                                                                              |    |
|                                                                                                    | 2012 Olympic Silver Medalist Manteo Mitchell to Visit Gardner-Webb This Weekend                                | 4  |

2. You are now on the home page of the HR community. There are two navigation areas: site map on the left and the top menu navigation in the black bar at the top.

| #                                                                                         | Home Holiday Schedule Policies and Forms Benefits | Return to Main Page                                                                                                    |
|-------------------------------------------------------------------------------------------|---------------------------------------------------|----------------------------------------------------------------------------------------------------|
|                                                                                           |                                                   | web Content Display                                                                                                    |
| Home     Home     Holdby Schedule     Pokica and Form     Beneffs     Return to Main Page |                                                   | Human Resources Human Resources Human Resources dedicated to making Gardies-Webb the wordpace of choics within the mileu of Onstain Hyber Education. Human Resources prevides information, programs, and consultation services that inform about the University community about choices, leanits, reprint, employee halthons, resources, and opportunities for training and professional development. Human Resources prevides information, programs, and consultation services that inform about the University environment of excellence that does not knowing/ discriminate on the basis of age, race, coler, national and ethnic orign, sex of disabity. Human Resources is located in Walthoum Hall and operates Monday through Friday, 8:00 a.m. to Learning and leadenthy for God and Humanky in a changing world. |

In Partnership With CAMPOSEAI

3. Click on the Policies and Forms tab.

| A Home Holiday Schedule Policies and Forms Ben   | fits Return to Main Page                                                       |              |                |  |  |
|--------------------------------------------------|--------------------------------------------------------------------------------|--------------|----------------|--|--|
| ▼ Site Map                                       | Document Library Display                                                       |              |                |  |  |
| Homa     Holiday Schedule     Policies and Forms | Search Folders                                                                 |              |                |  |  |
| Benefits                                         | Folder                                                                         | # of Folders | # of Documents |  |  |
| Return to Main Page                              | Directories Human Resources Directories                                        | 0            | 1              |  |  |
|                                                  | Employment<br>Human Resources Employment Forms                                 | 0            | 8              |  |  |
|                                                  | Health Insurance<br>Human Resources Health Insurance Forms                     | 0            | 2              |  |  |
|                                                  | Policy and Procedures Manuals<br>Human Resources Policy and Procedures Manuals | 0            | 5              |  |  |
|                                                  | Carl Retirement Plans Human Resources Retirement Plans                         | 0            | 2              |  |  |
|                                                  | Supplemental Insurance<br>Human Resources Supplemental Insurance               | 0            | 7              |  |  |
|                                                  | Showing 6 results.                                                             |              |                |  |  |
|                                                  | Access from my desktop.                                                        |              |                |  |  |

4. You will now see on the right side the Document Library Display with the folders listed for the Human Resources Forms.

In Partnership With

EAI

5. Click on the Return to Main Page tab to return to the Main Home Page of Webbconnect.

AI Consortium © 2012

How to get to Gardner-Webb email in WebbConnect:

1. On the QuickLaunch navigation to the left click on the LaunchPad .

| veait Preferences           |                                                                                                    |  |
|-----------------------------|----------------------------------------------------------------------------------------------------|--|
| 🕹 LaunchPad                 | alendar                                                                                                    |  |
| Bb                          |                                                                                                    |  |
| Maintain Information :      | Events from one or more calendars could not be shown here because you do not have the permission to view them.                                                                                                    |  |
| Employee :                  | Today 🗹 🕨 Thursday, August 30 👻 🔁 Print Week Month Agenda 🖻                                                                                                    |  |
| Pictorial Directories       | Thursday, August 30                                                                                                    |  |
| E Faculty Forms :           | TUG - Class Roll Verification                                                                                                    |  |
| Manage Advisees :           | SOD New Student Orientation                                                                                                    |  |
| 🗁 Manage Classes :          | Friday, August 31                                                                                                    |  |
| En New Student :            | TUG - Class Roll Verification                                                                                                    |  |
| Em Training & Development : | 7.00pm Volleyball vs. Elon @ Phoenix Classic                                                                                                    |  |
|                             | Saturday, September 1                                                                                                    |  |
|                             | TUG - Class Roll Verification                                                                                                    |  |
|                             | 10:00am Volleyball vs. Alabama @ Phoenix Classic                                                                                                    |  |
|                             | 4:30pm Volleyball vs. North Carolina Central @ Phoenix Classic                                                                                                    |  |
|                             | 6.00pm Football vs. Wolford                                                                                                    |  |
|                             | Sunday, September 2                                                                                                    |  |
|                             | TUG - Class Roll Verification                                                                                                    |  |
|                             | Monday, September 3                                                                                                    |  |
|                             | SOD Classes Begin                                                                                                    |  |
|                             | Graduate School Last Day for Late Registration & Schedule Modification                                                                                                    |  |
|                             | Tuesday, September 4                                                                                                    |  |
|                             | 7:00pm Women's Soccer @ USC Upstate                                                                                                    |  |
|                             | Wednesday, September 5                                                                                                    |  |
|                             | 7:00pm Volleyball vs. Wolford                                                                                                    |  |
|                             | Friday, September 7                                                                                                    |  |
|                             | Events shown in time zone. Eastern Time Coccele Centrelia in the control of the control of the c |  |
|                             |                                                                                                    |  |
|                             |                                                                                                    |  |
| Ø                           | 233 PM                                                                                                    |  |

2. Click on the mail icon for GWU Email. (this will open your outlook email in another tab or window)

|                                                                                                    | 1                                                                                                    |                                                                                  |                                                                                                    |
|----------------------------------------------------------------------------------------------------|----------------------------------------------------------------------------------------------------|----------------------------------------------------------------------------------|----------------------------------------------------------------------------------------------------|
| sit View Favorites To                                                                                                    | ools Help - Search - S                                                                                                    | S - More >>                                                                      | Sig                                                                                                    |
| Gardner-Webb                                                                                                    |                                                                                                    |                                                                                  | Mail - Office -   sign out Greg Humphrit                                                                                                    |
| by Microsoft Outlook Web App                                                                                                    |                                                                                                    |                                                                                  | Find Someone Options *                                                                                                    |
|                                                                                                    |                                                                                                    | -                                                                                |                                                                                                    |
| Inhoy (1)                                                                                                    | New • Delete • Move • Filter • View •                                                                                                    | 2                                                                                | By Invitation Only - PBS Environmental Series for Educators - Journey to Planet Earth                                                                                                    |
| Unread Mail (36734                                                                                                    | Search Entire Mailbox                                                                                                    | ». ۹                                                                             |                                                                                                    |
| Sent Items                                                                                                    | Conversations by Date - Newest on Top                                                                                                    | _                                                                                | 🖌 = j2planetearth [j2planetearth@screenscopefilms.com] 🛛 🐂 🏟 Actio                                                                                                    |
|                                                                                                    | Today<br>By Invitation Only - PBS Environmental Series for Educators - Jour                                                                                                    |                                                                                  | To: Z Greg Humphries                                                                                                    |
| Humphries                                                                                                    | 2 By Invitation Only - PBS Environmental Series for Educators - Jour                                                                                                    | 10:18 AM                                                                         | Thursday, July 19, 2012 10.18                                                                                                    |
|                                                                                                    | a Fmail Icon                                                                                                    | 10                                                                               | • To help protect your privacy, some content in this message has been blocked. If you're sure this message is from a trusted sender and you want to re-enable the blocked features, click here.                                                                                                    |
| ent Items                                                                                                    | Joey Bridges                                                                                                    | 9:12 AM                                                                          |                                                                                                    |
| eleted Items (212                                                                                                    |                                                                                                    |                                                                                  | Please Accept Our Invitation to Preview                                                                                                    |
|                                                                                                    | Yesterday                                                                                                    |                                                                                  | JOURNEY TO PLANET EARTH                                                                                                    |
| BADM654-Promoti                                                                                                    | Telephone Issues     Mr David S Wacaster                                                                                                    | Wed 7:49 PM                                                                      | The Award-Winning PBS Environmental Series                                                                                                    |
| webbconnect                                                                                                    |                                                                                                    |                                                                                  |                                                                                                    |
|                                                                                                    | Award changes     Debra T. Hintz                                                                                                    | Wed 5:38 PM                                                                      | In a world where students need to understand a variety of complex environmental issues, Journey To Planet Earth is a 12-episode DVD                                                                                                    |
| mis-web                                                                                                    |                                                                                                    |                                                                                  | in a work where students need to understand a variety of complex environmental issues, <u>sourcey to Planet Earth</u> is a 12-episode DVD series that fulfilis that challenge — perfect for educators or media libraries.                                                                                                    |
| nner Notes 🛛 🔍 🕅                                                                                                    | 🙆 campus eai data file for AD                                                                                                    |                                                                                  |                                                                                                    |
|                                                                                                    | Josh Stroup                                                                                                    | Wed 4:39 PM                                                                      |                                                                                                    |
| MS                                                                                                    | Josh Stroup                                                                                                    | Wed 4:39 PM                                                                      | Through an interdisciplinary approach, these programs reach beyond the physical sciences and draw connections to politics,                                                                                                    |
| DMS<br>ampusEA1                                                                                                    |                                                                                                    | Wed 4:39 PM<br>Wed 4:38 PM                                                       | economics, sociology, and history. Acquired by more than 2,500 universities, schools, and libraries, it is the most popular                                                                                                    |
| DMS<br>ampusEAI > (<br>ashnet<br>portfolio                                                                                                    | Josh Stroup<br>AdmitGold - First Name Field Issue<br>Jeremy Fern                                                                                                    |                                                                                  | Through an interdisciplinary approach, these programs reach beyond the physical sciences and draw connections to politics,<br>economics, sociology, and history. Acquired by more than 2,500 universities, schools, and libraries, it is the most popular<br>environmental series in North America.                                                                                                    |
| DMS<br>ampusEAI b (<br>ashnet<br>sortfolio<br>H Territory                                                                                                    | Josh Stroup                                                                                                    |                                                                                  | economics, sociology, and history. Acquired by more than 2,500 universities, schools, and libraries, it is the most popular                                                                                                    |
| DMS<br>ampusEAI b (<br>ashnet<br>bortfolio<br>H Territory I<br>DAL<br>DAL                                                                                                    | Iosh Stroup G AdmitGold First Name Field Issue Jeremy Fen WebbConnect Cindy Moore                                                                                                    | Wed 4:38 PM                                                                      | economics, sociology, and history. Acquired by more than 2,500 universities, schools, and libraries, it is the most popular<br>environmental series in North America.                                                                                                    |
| DMS<br>ampusEAI b (<br>ashnet<br>portfolio<br>H Territory<br>OAL<br>ioal-Admitgold                                                                                                    | Jonis Broup<br>Mathematical - First Name Field Issue<br>Johnny Fan<br>WebbConnect<br>Cindy Moree<br>Monday                                                                                                    | Wed 4:38 PM                                                                      | economics, sociology, and history. Acquired by more than 2,500 universities, schools, and libraries, it is the most popular<br>environmental series in North America.<br>Special Summer Offer                                                                                                    |
| DMS<br>smpusEAI b (<br>schret<br>h Territory b<br>DAL<br>pal-Admitgold h<br>rad                                                                                                    | Jonis Broup  de Anthetigol 4: Fries Name Field Issue  de Mantengol 4: Fries Name Field Issue  webbConnect Condy Manner  de Adposo Toney                                                                                                    | Wed 4:38 PM<br>Wed 3:33 PM                                                       | economics, sociology, and history. Acquired by more than 2,500 universities, schools, and libraries, it is the most popular<br>environmental series in North America.<br>Special Summer Offer<br>Buy 6 Episodes for \$850, Get 6 Free Episodes                                                                                                    |
| DMS<br>ampusEAI b (<br>ashnet<br>sortfolio<br>H Territory G<br>OAL<br>oal-Admitgold<br>rad<br>andheld Synchron                                                                                                    | Jonis Broup<br>Mathematical - First Name Field Issue<br>Johnny Fan<br>WebbConnect<br>Cindy Moree<br>Monday                                                                                                    | Wed 4:38 PM                                                                      | economics, sociology, and history. Acquired by more than 2,500 universities, schools, and libraries, it is the most popular<br>environmental series in North America.<br>Special Summer Offer<br>Buy 6 Episodes for \$850, Get 6 Free Episodes<br>Buy 3 Episodes for \$450, Get 3 Free Episodes                                                                                                    |
| DMS ampusEAI shnet portfolio H Tenitory OAL cael-Admitgold handheld Synchron Ukspot VA-Class T                                                                                                    | Joh Shoup<br>Shomy Fan<br>Johnny Fan<br>Webbo Connet<br>Cindy Moree<br>Monday<br>Monday<br>Mon Kely Scheelend Pond<br>Mon Kely Scheelend Pond<br>Two Weels Ago                                                                                                    | Wed 4:38 PM<br>Wed 3:33 PM<br>Mon 10:55 AM                                       | economics, sociology, and history. Acquired by more than 2,500 universities, schools, and libraries, it is the most popular<br>environmental series in North America.<br>Special Summer Offer<br>Buy 6 Episodes for \$850, Get 6 Free Episodes<br>Buy 3 Episodes for \$450, Get 3 Free Episodes<br>Individual Episodes Available                                                                                                    |
| DMS ampusEAI > { ashnet portfolio AH Territory AL coal-Admitgold andheld Synchron lubspot WAC-Class Tennie Lamm b {                                                                                                    | Jonis Broup<br>Marting Jones First Name Field Issue<br>Memory Forn<br>Charly Maker<br>Mondaly<br>Mondaly<br>Mondal                                                                                                    | Wed 4:38 PM<br>Wed 3:33 PM<br>Mon 10:55 AM                                       | economics, sociology, and history. Acquired by more than 2,500 universities, schools, and libraries, it is the most popular<br>environmental series in North America.<br>Special Summer Offer<br>Buy 6 Episodes for \$850, Get 6 Free Episodes<br>Buy 3 Episodes for \$450, Get 3 Free Episodes                                                                                                    |
| DMS ampusEAI portfolio H Tentory OAL oal-Admitgold hubspot WA-Class runnie Lamm b(                                                                                                    | Joh Shoup<br>Shomy Fan<br>Johnny Fan<br>Webbo Connet<br>Cindy Moree<br>Monday<br>Monday<br>Mon Kely Scheelend Pond<br>Mon Kely Scheelend Pond<br>Two Weels Ago                                                                                                    | Wed 4:38 PM<br>Wed 3:33 PM<br>Mon 10:55 AM                                       | economics, sociology, and history. Acquired by more than 2,500 universities, schools, and libraries, it is the most popular<br>environmental series in North America.<br>Special Summer Offer<br>Buy 6 Episodes for \$850, Get 6 Free Episodes<br>Buy 3 Episodes for \$450, Get 3 Free Episodes<br>Individual Episodes Available                                                                                                    |
| DMS iampusEAI b [ iampusEAI b [ iashnet portfolio iGAL iGAL indi-IdMingold ind iandheld Synchron lubspot NAA-Class T ennie Lamm b [ ide Lovelace                                                                                                    | Jonis Broup<br>Marting Jones First Name Field Issue<br>Memory Forn<br>Charly Maker<br>Mondaly<br>Mondaly<br>Mondal                                                                                                    | Wed 4:38 PM<br>Wed 3:33 PM<br>Mon 10:55 AM                                       | economics, sociology, and history. Acquired by more than 2,500 universities, schools, and libraries, it is the most popular<br>environmental series in North America.<br>Special Summer Offer<br>Buy 6 Episodes for \$450, Get 6 Free Episodes<br>Buy 3 Episodes for \$450, Get 3 Free Episodes<br>Individual Episodes Available<br>More Details about the Special Offer<br>"Superbly illustrates the demand for a balance between the needs of people and the environment. A must buy for media libraries." – School                                                                                                    |
| DMS amputEAI > {     ashnet      ashnet      portFolio      H Territory      A     Admitgold      And     Admitgold      NA-Class      Tinnie Lamm      b      Atk E-Mail     Att Reinfer                                                                                                    | Jon Broup<br>AndmäGod - Fris Name Field Issue<br>Antmar Jenn<br>Work Conset<br>Condy More<br>Monday<br>Mon Totay<br>Mon Totay<br>Mon Totay<br>Mon Mar Jenner<br>Godd Moring<br>Shervin Shadae<br>Last Monch<br>Multiple Conset<br>Monch<br>Monch | Wed 4:38 PM<br>Wed 3:33 PM<br>Mon 10:55 AM<br>7/5/2012                           | economics, sociology, and history. Acquired by more than 2,500 universities, schools, and libraries, it is the most popular<br>environmental series in North America.<br>Special Summer Offer<br>Buy 6 Episodes for \$850, Get 6 Free Episodes<br>Buy 3 Episodes for \$450, Get 3 Free Episodes<br>Individual Episodes Available<br>More Details about the Special Offer                                                                                                    |
| DMS ampusEAI p [<br>ampusEAI p ]<br>short territolio I f<br>controlio Additional p ]<br>controlio Additional p ]<br>control and p ]<br>dot Additional p ]<br>control and p ]<br>dot p ]<br>control and p ]<br>dot p ]<br>dot p | Jon Broup  AdmitSol 4: First Name Field Issue  WebbConset  Cindy Movie  Monday  AdmitSol 4: First Name Field Issue  AdmitSol 4: First Name Field Issue  AdmitSol 4: First Name  Monday  AdmitSol 4: First Name  Monday  Monday                                                                                                    | Wed 4:38 PM<br>Wed 3:33 PM<br>Mon 10:55 AM                                       | economics, sociology, and history. Acquired by more than 2,600 universities, schools, and libraries, it is the most popular<br>environmental series in North America.<br>Special Summer Offer<br>Buy 6 Episodes for \$450, Get 6 Free Episodes<br>Buy 3 Episodes for \$450, Get 3 Free Episodes<br>Individual Episodes Available<br>More Details about the Special Offer<br>"Superbly illustrates the demand for a balance between the needs of people and the environment. A must buy for media libraries." — School<br>Library Journal                                                                                                    |
| MS shint shint shi                                                                                                    | Jonis Broup<br>Marting Jones<br>Method - Fris Name Field Issue<br>Method - Fris Name Field Issue<br>Monday<br>Monday<br>Mo                                                         | Wed 4:38 PM<br>Wed 3:33 PM<br>Mon 10:55 AM<br>7/5/2012<br>6/28/2012              | economics, sociology, and history. Acquired by more than 2,500 universities, schools, and libraries, it is the most popular<br>environmental series in North America.<br>Special Summer Offer<br>Buy 6 Episodes for \$450, Get 6 Free Episodes<br>Buy 3 Episodes for \$450, Get 3 Free Episodes<br>Individual Episodes Available<br>More Details about the Special Offer<br>"Superbly illustrates the demand for a balance between the needs of people and the environment. A must buy for media libraries." – School                                                                                                    |
| DAS mapuEAI portfolio ashnet HTemtory IATemtory IATemtor                                                                                                    | Joh Shoup  AdmitSold - Fins Name Field Issue AdmitSold - Fins Name Field Issue AdmitSold - Fins Name Field Issue AdmitSold - Fins Name Field Issue  Monday  AdmitSold - Fins Name Field Issue Monday  Weeks Ago  God Monming  Shorein Shadee Last Month  William MacDonaid                                                                                                    | Wed 4:38 PM<br>Wed 3:33 PM<br>Mon 10:55 AM<br>7/5/2012                           | economics, sociology, and history. Acquired by more than 2,500 universities, schools, and libraries, it is the most popular<br>environmental series in North America.<br>Special Summer Offer<br>Buy 6 Episodes for \$450, Get 6 Free Episodes<br>Buy 3 Episodes for \$450, Get 3 Free Episodes<br>Individual Episodes Available<br>More Details about the Special Offer<br>"Superbly illustrates the demand for a balance between the needs of people and the environment. A must buy for media libraries." – School<br>Library Journal<br>Here's a one-minute clip from Episode #11<br>State of the Planet's Oceans                                              |
| MAS mupuEAI p (<br>schnet p ) (<br>schnet p ) (<br>schnet p ) (<br>schaftige) (<br>schaftige) (                                                                                                    | Jonis Broup  Admitted of - Fini Name Field Issue  Admitted of - Fini Name Field Issue  Admitted of - Fini Name Field Issue  Addot of - Fini Name Field Issue  Addot of - Fini Na                                                                                                    | Wed 4:38 PM<br>Wed 3:33 PM<br>Mon 10:55 AM<br>7/5/2012<br>6/20/2012<br>6/12/2012 | economics, sociology, and history. Acquired by more than 2,600 universities, schools, and libraries, it is the most popular<br>environmental series in North America.<br>Special Summer Offer<br>Buy 6 Episodes for \$450, Get 6 Free Episodes<br>Buy 3 Episodes for \$450, Get 3 Free Episodes<br>Individual Episodes Available<br>More Details about the Special Offer<br>"Superbly illustrates the demand for a balance between the needs of people and the environment. A must buy for media libraries." – School<br>Library Journal<br>Here's a one-minute clip from Episode #11<br>State of the Planet's Oceans<br>Here's a one-minute clip from Episode #12 |
| DMS ampuEAI p (<br>ampuEAI p )<br>H Tentory A<br>and Admingoid A<br>andhed Synchron<br>Ukactasa T<br>WA-Class T<br>mic Lawin b (<br>the Lovelace L<br>and the Lovelace L<br>and the L<br>and the L<br>and the L<br>an                                                                                                    | Jonis Broup<br>Andmiddod - Fins Name Field Issue<br>Antmiddod - Fins Name Field Issue<br>Condy Morea<br>Condy Morea<br>Monday<br>Mon Valuy School Tool<br>Mon Valuy School Tool<br>Mon Valuy School Tool<br>Monday<br>School Monting<br>School Monting<br>School Monti                                                                                                    | Wed 4:38 PM<br>Wed 3:33 PM<br>Mon 10:55 AM<br>7/5/2012<br>6/28/2012              | economics, sociology, and history. Acquired by more than 2,500 universities, schools, and libraries, it is the most popular<br>environmental series in North America.<br>Special Summer Offer<br>Buy 6 Episodes for \$450, Get 6 Free Episodes<br>Buy 3 Episodes for \$450, Get 3 Free Episodes<br>Individual Episodes Available<br>More Details about the Special Offer<br>"Superbly illustrates the demand for a balance between the needs of people and the environment. A must buy for media libraries." – School<br>Library Journal<br>Here's a one-minute clip from Episode #11<br>State of the Planet's Oceans                                              |
| DMS sampuEAI > [ /<br>sampuEAI > [ /<br>sahnet ><br>H Tentory ><br>Aad ><br>andheld Synchron<br>ubupot<br>VA-Class 7<br>nink E-Mail<br>santheld Synchron<br>ubupot<br>track =<br>family =<br>santheld Synchron<br>ubupot<br>santheld Synchron<br>ubupot<br>santheld Synchron<br>santheld Synchron<br>ubupot<br>santheld Synchron<br>santheld Synchron<br>santheld Synch<br>santheld Synch<br>santheld Synchron<br>san                                                                                                    | Jonis Broup<br>Marting Jole - Frin Name Field Issue<br>Marting Jole - Frin Name Field Issue<br>Marting John - Frin Name Field Issue<br>Charly Marting<br>Marting John - Frink - State<br>Marting John - State<br>Marting John - State<br>Mar                                                                                                    | Wed 4:38 PM<br>Wed 3:33 PM<br>Mon 10:55 AM<br>7/5/2012<br>6/20/2012<br>6/12/2012 | economics, sociology, and history. Acquired by more than 2,600 universities, schools, and libraries, it is the most popular<br>environmental series in North America.<br>Special Summer Offer<br>Buy 6 Episodes for \$450, Get 6 Free Episodes<br>Buy 3 Episodes for \$450, Get 3 Free Episodes<br>Individual Episodes Available<br>More Details about the Special Offer<br>"Superbly illustrates the demand for a balance between the needs of people and the environment. A must buy for media libraries." – School<br>Library Journal<br>Here's a one-minute clip from Episode #11<br>State of the Planet's Oceans<br>Here's a one-minute clip from Episode #12 |
| OAS ampoLA y (<br>ampoLA y (<br>abinet y (<br>balanet) (<br>balanet) (<br>balanet                                                                                                    | Jonis Broup  Admitted of - Fini Name Field Issue  Admitted of - Fini Name Field Issue  Admitted of - Fini Name Field Issue  Addot of - Fini Name Field Issue  Addot of - Fini Na                                                                                                    | Wed 4:38 PM<br>Wed 3:33 PM<br>Mon 10:55 AM<br>7/5/2012<br>6/20/2012<br>6/12/2012 | economics, sociology, and history. Acquired by more than 2,600 universities, schools, and libraries, it is the most popular<br>environmental series in North America.<br>Special Summer Offer<br>Buy 6 Episodes for \$450, Get 6 Free Episodes<br>Buy 3 Episodes for \$450, Get 3 Free Episodes<br>Individual Episodes Available<br>More Details about the Special Offer<br>"Superbly illustrates the demand for a balance between the needs of people and the environment. A must buy for media libraries." – School<br>Library Journal<br>Here's a one-minute clip from Episode #11<br>State of the Planet's Oceans<br>Here's a one-minute clip from Episode #12 |
| DDMS CompactA1 P   CampactA1 P   CampactA1 P   Cambred P   Cambred                                                                                                    | Jon Broup  AdmitSql 4 Firs Name Field Issue  AdmitSql 4 Firs Name Field Issue  WebSconet  AdmitSql 4 Firs Name Field Issue  WebSconet  AdmitSql 4 Firs Name Field Issue  AdmitSql 4 Firs Name Field Issue  AdmitSql 4 Firs Name  AdmitSql 4 Firs Name  AdmitSql 4 Firs N                                                                                                    | Wed 4:38 PM<br>Wed 3:33 PM<br>Mon 10:55 AM<br>7/5/2012<br>6/20/2012<br>6/12/2012 | economics, sociology, and history. Acquired by more than 2,600 universities, schools, and libraries, it is the most popular<br>environmental series in North America.<br>Special Summer Offer<br>Buy 6 Episodes for \$450, Get 6 Free Episodes<br>Buy 3 Episodes for \$450, Get 3 Free Episodes<br>Individual Episodes Available<br>More Details about the Special Offer<br>"Superbly illustrates the demand for a balance between the needs of people and the environment. A must buy for media libraries." – School<br>Library Journal<br>Here's a one-minute clip from Episode #11<br>State of the Planet's Oceans<br>Here's a one-minute clip from Episode #12 |

- 3. You will now be able to switch between tabs or windows to get to WebbConnect and GWU email.
- 4. Click sign out and then click the X on the tab or window for your email to close GWU email.

#### How to use the left side QuickLaunch Navigation:

- 1. The left side QuickLaunch navigation is configured within folders that contain links to banner services.
- 2. From the WebbConnect home page click on a folder in the left side QuickLaunch to expand the folder and see the links.

| -## H                                                     | Home HR Feedback                                  |                                                  |                                   |    |
|-----------------------------------------------------------|---------------------------------------------------|--------------------------------------------------|-----------------------------------|----|
| Edit Preferences                                          | ✓ Announcements                                   |                                                  |                                   | ٦. |
| 2 LaunchPad                                               |                                                   |                                                  |                                   |    |
| Maintain Information                                      |                                                   |                                                  |                                   |    |
| What is my banner id                                      |                                                   |                                                  |                                   |    |
| View Campus Address                                       |                                                   | Taday < 🕨 Thursday, July 19 👻                    | Print Week Month Agenda           |    |
| View Address & Phone                                      |                                                   | Thursday, July 19                                |                                   |    |
| Update Email Addresses                                    |                                                   | SOD - 8 Week Term                                |                                   |    |
| Name Change Information<br>SSN Change Information         |                                                   | Friday, July 20                                  |                                   |    |
| Opt in for Emergency Texting                              |                                                   | SOD - 8 Week Term                                |                                   |    |
| Address Change Form                                       |                                                   | TUG New Student Orientation                      |                                   |    |
| Optional Pin Election Form                                |                                                   | Thursday, July 26                                |                                   |    |
| Student Forwarding Address<br>Student Trip Release Waiver |                                                   | GOAL Exams (for 2nd term & 10 Week Classes)      |                                   |    |
| Pinancial Aid                                             |                                                   | Friday, July 27                                  |                                   |    |
| -                                                         |                                                   | GOAL Exams (for 2nd term & 10 Week Classes)      |                                   |    |
| 😁 \$tudent Account                                        |                                                   | Saturday, July 28                                |                                   | =  |
| Cademic Information                                       | 1                                                 | GOAL Exams (for 2nd term & 10 Week Classes)      |                                   |    |
| 🔄 Housing Meals Vehicle                                   |                                                   | Sunday, July 29                                  |                                   |    |
| Registration & Advising                                   | 1                                                 | GOAL Exams (for 2nd term & 10 Week Classes)      |                                   |    |
| 😁 Employee                                                | -                                                 | Monday, July 30                                  |                                   |    |
| 😁 Faculty Forms                                           | -                                                 | GOAL Exams (for 2nd term & 10 Week Classes)      |                                   |    |
| 😁 Manage Classes                                          | 1                                                 | Graduate Exams                                   |                                   |    |
| 😁 Training & Development                                  | :                                                 | TUG - Last Day of classes                        |                                   |    |
|                                                           |                                                   | Tuesday, July 31                                 |                                   |    |
|                                                           |                                                   | Graduate Exams                                   |                                   |    |
|                                                           |                                                   | TUG Exams                                        |                                   |    |
|                                                           |                                                   | Wednesday, August 1                              |                                   |    |
|                                                           |                                                   | 12:00pm FINAL GRADES DUE For Graduating Students |                                   |    |
|                                                           |                                                   | Saturday, August 4                               |                                   |    |
|                                                           |                                                   | Events shown in time zone: Eastern Time          | Google Catendar)                  |    |
|                                                           |                                                   |                                                  |                                   |    |
|                                                           | ✓ News                                            |                                                  |                                   |    |
|                                                           | Ø GWU News                                        |                                                  |                                   |    |
|                                                           | 7/19/12 11:14 AM                                  |                                                  |                                   |    |
|                                                           | College Presidents: Losing Sleep for the Wrong Re | easons                                           |                                   | Ι. |
| javascript:void()                                         | (P) 7/10/12 10/57 AM                              | CampusEAI Consortium (D 2012                     | In Partnership With 😸 / CAMPUSEAL | -  |

3. Now click on the desired link and you will see the banner function displayed in the window on the right side replacing the Announcements, Calendar, and News portlets.

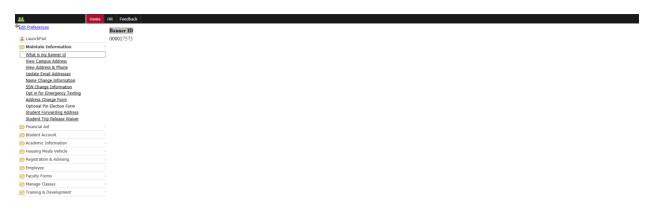

4. Click the Home tab on the top menu navigation to return to the WebbConnect home page or click another folder and link. You can find a listing of the links in alphabetical order below with their QuickLaunch folder on the right side.

#### How to access the Faculty Handbook:

1. Click the HR tab in the top menu navigation.

|                          | HR Feedback IOS Access                                                                                         |
|--------------------------|----------------------------------------------------------------------------------------------------|
| Edit Preferences         | Announcements                                                                                                  |
| LaunchPad                | Gardner-Webb Calendar                                                                                          |
| Bb                       | Y GARDIEL HER GREEN                                                                                            |
|                          |                                                                                                    |
| E Maintain Information   | Events from one or more calendars could not be shown here because you do not have the permission to view them. |
| Employee                 | : Today 📢 🕩 Thursday, August 30 🕶 💮 Print: Week Month Agenda 💌                                                 |
| E Pictorial Directories  | Thursday, August 30                                                                                            |
| E Faculty Forms          | : TUG - Class Roll Verification                                                                                |
| 🖮 Manage Advisees        | SOD New Student Orientation                                                                                    |
| 🗁 Manage Classes         | Friday, August 31                                                                                              |
| E New Student            | TUG - Class Roll Verification                                                                                  |
| E Training & Development | 7.00pm Volleyball vs. Elon @ Phoenix Classic                                                                   |
|                          | Saturday, September 1                                                                                          |
|                          | TUG - Class Roll Verification                                                                                  |
|                          | 10:00am Volleyball vs. Alabama @ Phoenix Classic                                                               |
|                          | 4:30pm Volleyball vs. North Carolina Central @ Phoenix Classic                                                 |
|                          | 6:00pm Football vs. Wolford                                                                                    |
|                          | Sunday, September 2                                                                                            |
|                          | TUG - Class Roll Verification                                                                                  |
|                          | Monday, September 3                                                                                            |
|                          | SOD Classes Begin                                                                                              |
|                          | Graduate School Last Day for Late Registration & Schedule Modification                                         |
|                          | Tuesday, September 4                                                                                           |
|                          | 7.00pm Women's Soccer @ USC Upstate                                                                            |
|                          | Wednesday, September 5                                                                                         |
|                          | 7.00pm Volleyball vs. Wofford                                                                                  |
|                          | Friday, September 7                                                                                            |
|                          | Events shown is time zone; Eastern Time                                                                        |
|                          | ×                                                                                                    |
|                          | v lices                                                                                                    |
|                          |                                                                                                    |
|                          | Ø GWU News                                                                                                    |
|                          | 🛗 8/29/12 4:33 PM                                                                                              |
|                          | 2012 Olympic Silver Medalist Manteo Mitchell to Visit Gardner-Webb This Weekend                                |

2. You are now on the home page of the HR community. There are two navigation areas: site map on the left and the top menu navigation in the black bar at the top.

| Home Holiday Schedule Policies and Forms Benefits                                        | Return to Main Page                                                                                                    |
|------------------------------------------------------------------------------------------|----------------------------------------------------------------------------------------------------|
| ▼ Site Map                                                                               | Web Content Display                                                                                                    |
| Home     Holdy Schedule     Holdsy Schedule     Packes and Forme     Return to Main Page | Human Resources Human Resources dedicated for naking Gardina-Webb the wordparts of choics within the initia of Onitian Higher Education. Human Resources provides Information, programs, and consultation services that inform about the University community about choices, learning, and provide informatic entities and applications and professional development. Human Resources seeks to empower administrations, start and faculty with the resources needed to thinke in a monometer of excellence that does not knowing/ discrimate on the basis of age, race, coler, national and ethnic orign, sex of deabley. Human Resources is located in Washburn Hall and operates Monday through Friday, 8:00 a.m. to 200 g.m. Learning and leadenbip fire God and Humanly in a changing world |

In Partnership With CAMPOSEAI

3. Click on the Policies and Forms tab.

| Home Holiday Schedule Policies and Forms Benefit | ts Return to Main Page                                                          |              |                |  |  |
|--------------------------------------------------|---------------------------------------------------------------------------------|--------------|----------------|--|--|
|                                                  | Document Library Display                                                        |              |                |  |  |
| Home     Holday Schedule     Policies and Forms  | Search Search Folders                                                           |              |                |  |  |
| <ul> <li>Benefits</li> </ul>                     | Folder                                                                          | # of Folders | # of Documents |  |  |
| Return to Main Page                              | Directories Human Resources Directories                                         | 0            | 1              |  |  |
|                                                  | Employment<br>Human Resources Employment Forms                                  | 0            | 8              |  |  |
|                                                  | Health Insurance Human Resources Health Insurance Forms                         | 0            | 2              |  |  |
|                                                  | Policy and Procedures Manuals     Human Resources Policy and Procedures Manuals | 0            | 5              |  |  |
|                                                  | Carley Retirement Plans                                                         | 0            | 2              |  |  |
|                                                  | Supplemental Insurance<br>Human Resources Supplemental Insurance                | 0            | 7              |  |  |
|                                                  | Showing 6 results.                                                              |              |                |  |  |
|                                                  | Access from my desktop.                                                         |              |                |  |  |

4. You will now see on the right side the Document Library Display with the folders listed for the Human Resources Forms.

1

5. Click on the Policies and Procedures Manuals folder in the Document Library Display window.

| Home Holiday Schedule Policies and Forms   | Benefits Return to Main Page |                |               |                                                |
|--------------------------------------------|------------------------------|----------------|---------------|------------------------------------------------|
| Document Library Display                   |                              |                |               | <ul> <li><u>Return to Full Page</u></li> </ul> |
| Folders »<br>Policy and Procedures Manuals |                              |                |               |                                                |
| Folicy and Procedures Manuals              |                              |                |               |                                                |
| Folder                                     | # of Folders                 | # of Documents |               |                                                |
| Showing 0 results.                         |                              |                |               |                                                |
| Name                                       |                              |                | Size          |                                                |
| Faculty Handbook.pdf                       |                              |                | 2,093.7k      |                                                |
| Personnel Policy Manual.pdf                |                              |                | <u>777.4k</u> |                                                |
| Staff Authorization to Teach.pdf           |                              |                | 285.8k        |                                                |
| Estandard Operating Procedures Manual.pdf  |                              |                | 2,275.8k      |                                                |
| Student Trip Release Form.pdf              |                              |                | 23.2k         |                                                |
| Showing 5 results.                         |                              |                |               |                                                |
| Access from my desktop.                    |                              |                |               |                                                |

- 6. Click on the Faculty Handbook.pdf and it will open in a new window or tab.
- 7. Click on the Return to Main Page tab to return to the Main Home Page of Webbconnect.

#### How to access the Academic Catalogs:

1. On the QuickLaunch Navigation to the left click on Manage Advisees.

|                        | HR Feedback IOS Access                                                                                      |                                                                                                    |                 |
|------------------------|----------------------------------------------------------------------------------------------------|----------------------------------------------------------------------------------------------------|-----------------|
| Edit Preferences       | - Announcements                                                                                             |                                                                                                    |                 |
| LaunchPad              | → Gardner-Webb Calendar                                                                                     |                                                                                                    |                 |
| Bb                     |                                                                                                    |                                                                                                    |                 |
| Maintain Information   |                                                                                                    | Events from one or more calendars could not be shown here because you do not have the permission to view | them A          |
| Employee               |                                                                                                    |                                                                                                    | Month Agenda 💌  |
| Pictorial Directories  |                                                                                                    | Thursday, August 30                                                                                      | *               |
| E Faculty Forms        |                                                                                                    | TUG - Class Roll Verification                                                                            |                 |
| Manage Advisees        |                                                                                                    | SOD New Student Orientation                                                                              |                 |
| Manage Classes         |                                                                                                    | Friday, August 31                                                                                        | E               |
| Mew Student            |                                                                                                    | TUG - Class Roll Verification                                                                            |                 |
| Training & Development |                                                                                                    | 7:00pm Volleyball vs. Elon @ Phoenix Classic                                                             |                 |
|                        |                                                                                                    | Saturday, September 1                                                                                    |                 |
|                        |                                                                                                    | TUG - Class Roll Verification                                                                            |                 |
|                        |                                                                                                    | 10:00am Volleyball vs. Alabama @ Phoenix Classic                                                         |                 |
|                        |                                                                                                    | 4:30pm Volleyball vs. North Carolina Central @ Phoenix Classic                                           |                 |
|                        |                                                                                                    | 6:00pm Football vs. Wolford                                                                              |                 |
|                        |                                                                                                    | Sunday, September 2                                                                                      |                 |
|                        |                                                                                                    | TUG - Class Roll Verification                                                                            |                 |
|                        |                                                                                                    | Monday, September 3                                                                                      |                 |
|                        |                                                                                                    | SOD Classes Begin                                                                                        |                 |
|                        |                                                                                                    | Graduate School Last Day for Late Registration & Schedule Modification                                   |                 |
|                        |                                                                                                    | Tuesday, September 4                                                                                     |                 |
|                        |                                                                                                    | 7:00pm Women's Soccer @ USC Upstate                                                                      |                 |
|                        |                                                                                                    | Wednesday, September 5<br>7:00pm Volleyball vs. Wofford                                                  |                 |
|                        |                                                                                                    | Friday, September 7                                                                                      |                 |
|                        |                                                                                                    |                                                                                                    | *               |
|                        |                                                                                                    | Events shown in time zone: Eastern Time                                                                  | Coogle Calendar |
|                        |                                                                                                    |                                                                                                    |                 |
|                        | ▼ News                                                                                                    |                                                                                                    |                 |
|                        | A 0101000                                                                                                   |                                                                                                    |                 |
|                        | © GWU News<br>8/29/12 4:33 PM                                                                               |                                                                                                    |                 |
|                        | <ul> <li>8/29/12 4:33 PM</li> <li>2012 Olympic Silver Medalist Manteo Mitchell to Visit Gardner-</li> </ul> | -Webb This Weekend                                                                                       |                 |
|                        |                                                                                                    |                                                                                                    |                 |

1. Click on the link Academic Catalogs

| AA Home                                                                       | HR Feedback IPad Access                                                                                                    |  |
|-------------------------------------------------------------------------------|----------------------------------------------------------------------------------------------------|--|
| Edit Preferences                                                              | - Amouncements                                                                                                    |  |
| 2 LaunchPad                                                                   |                                                                                                    |  |
| Maintain Information                                                          | Entries                                                                                                    |  |
| 🖻 Employee                                                                    | 2 WebGonest                                                                                                    |  |
| Faculty Forms                                                                 | I II Constant                                                                                                    |  |
| Manage Advisees                                                               |                                                                                                    |  |
| Term Selection<br>ID Selection                                                | Attention iPad users - Please use the tab at the top named iPad Access instead of the QuickLaunch on the left side,                                                                                                    |  |
| F.E.R.P.A. Student Waiver View<br>View Student Information                    | Welcome to WebbConnect. Technology Services wants to make you aware of a couple of concerns that we already know about, but don't consider big enough to postpone the launch.                                                            |  |
| View Student Address & Phone                                                  | 1. Most of the links on the left side navigation do not work on an Pad. We launched the portal answay and are waiting on the support team to resolve this.                                                                               |  |
| View Student Email Addresses                                                  | 2. The mobile version for Phones, etc. does work for the master calendar and for Gardner-Webb news, however we have not completed the full mobile version which provides true apps. This is planned for a later phase of implementation. |  |
| View Student Schedule<br>Registration Override                                |                                                                                                    |  |
| Student Academic Transcript                                                   | Our current recommendation is to use the portal with a desktop or laptop.                                                                                                    |  |
| Advisee Grade Summary                                                         |                                                                                                    |  |
| Degree Evaluation                                                             | 🖌 Gardner-Webb Calendar                                                                                                    |  |
| Graduation Application Coversheet<br>Advisee Registration Change Notification |                                                                                                    |  |
| Advisee Registration PIN & Status                                             |                                                                                                    |  |
| Advisors Academic Progress Report                                             | Events from one or more calendars could not be shown here because you do not have the permission to view them.                                                                                                    |  |
| Internships Supervisor Advisee List                                           |                                                                                                    |  |
| Portfolio Manager Advisee List<br>Academic Catalogs                           | Wednesday, August 22                                                                                                    |  |
| Manage Classes                                                                | TUG Classes Begin                                                                                                    |  |
| New Student                                                                   | Friday, August 24<br>GOA:- Class Red Verification                                                                                                    |  |
| Training & Development                                                        | OUAL-Class Holl Vertication     400pm Women's Source @ Georgia Southern                                                                                                    |  |
| g maining & Development                                                       | - 4.00pm vomen's Soccer (g. Leenga Southern<br>7.00pm Volleschut v. Aall State (g. Active Antic Challence                                                                                                    |  |
|                                                                               | 7.00pm Volegola Vs. Dal State (g. Active Annoe Chatenge<br>Saturday, August (25                                                                                                    |  |
|                                                                               | Security, August 25<br>GOAL - Class Roll Verification                                                                                                    |  |
|                                                                               | Conc Valas koli veimaaloon<br>1.300m - Volleykall vs. Iliinois State @ Activa Ankie Challenge                                                                                                    |  |
|                                                                               | 1. Sophi Vollegioni Ya, Imiroo Guine ge Acury Acur Chaminge<br>4. Sophi Vollegioni Vs. VCU (2 Acure Anke Challenge                                                                                                    |  |
|                                                                               | Sunday, August 26                                                                                                    |  |
|                                                                               | GOAL - Class Rol Verification                                                                                                    |  |
|                                                                               | 1:00pm Women's Soccer @ North Florida                                                                                                    |  |
|                                                                               | Monday, August 27                                                                                                    |  |
|                                                                               | COAL - Class Dall Valification                                                                                                    |  |

2. This link opens in a new window or tab and shows the Academic Catalogs page from the Office of the Registrar.

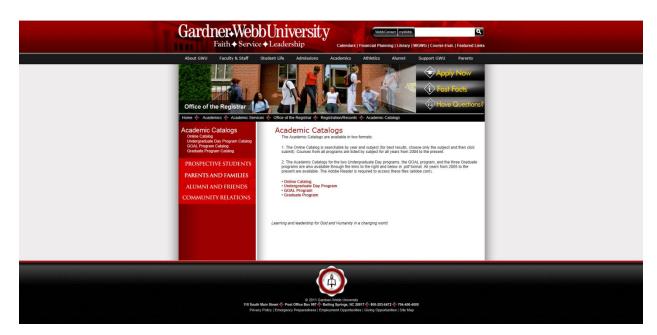

3. You will now see the listing of links for each of the Academic Catalogs.

#### How to Access Your Class Roll:

- 2. Go to the Gardner-Webb home page: <u>www.gardner-webb.edu</u>
- 3. Click on WebbConnect in the upper right-hand corner.
- 4. On the right Login box, enter your GWU username and password. Click Login.

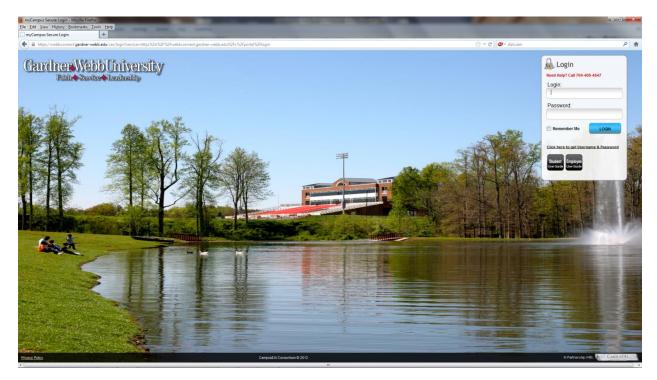

5. On the QuickLaunch Navigation to the left click on Manage Classes.

| Home                                                                                                    | HR Feedback #9d Access                                                                                                    |
|----------------------------------------------------------------------------------------------------|----------------------------------------------------------------------------------------------------|
| Edit Preferences                                                                                                    | Announcements                                                                                                    |
| LaunchPad                                                                                                    |                                                                                                    |
| 😁 Maintain Information :                                                                                                    | Entries                                                                                                    |
| 😁 Financial Aid :                                                                                                    | WebConst Basis                                                                                                    |
| Student Account :                                                                                                    | WebConnect Up 0 000 000 000 000 000 000 000 000 00                                                                                                    |
| Academic Information                                                                                                    |                                                                                                    |
| Busing-Meals-Vehicle                                                                                                    | Attention iPad users                                                                                                    |
| 😁 Registration & Advising                                                                                                    |                                                                                                    |
| Academic Support :                                                                                                    | Wekome to WebbConnect. Technology Services wants to make you aware of a couple of concerns that we already know about, but don't consider big enough to postpone the launch.                                                                                                    |
| 😁 Employee 👘                                                                                                    | 1. Not of the links on the left side ravigation do not work on an Pad. We launched the portal anyway and are waiting on the support team to resolve this.                                                                                                    |
| E Faculty Forms                                                                                                    | 2. The mole version for Phones, etc. does work for the matter calendar and for Gardner-Weeb new however we have not completed the full mobile version which provides true apps. This is planned for a later phase of implementation.                                                                                                    |
| 😁 Manage Advisees                                                                                                    |                                                                                                    |
| 😁 Manage Classes 💦 🕓                                                                                                    | Our current recommendation is to use the portal with a desktop or laptop.                                                                                                    |
| Make a Technok Request<br>Term Selection<br>Term Selection<br>Escoluto Mala Schnidde<br>Technik Scheduk Dyna J. Time<br>Pathol Scheduk Dyna J. Time<br>Pathol Scheduk Dyna J. Time<br>Pathol Scheduk Dyna J. Time<br>Pathol Scheduk Dyna J. Time<br>Pathol Scheduk Dyna J. Time<br>Pathol Scheduk Dyna J. Scheduk<br>Begintenson Scheduk Dyna J. Scheduk<br>Begintenson Dynamic Begintenson<br>Pathol Scheduk<br>Begintenson Report<br>Facility BRE Report<br>Facility BRE Seport<br>Facility BRE Se | Cardwar Webb Clendar  Wednesday, August 8  Wednesday, August 8  Wednesday, August 8  Wednesday, August 8  O D P Interves Class  D D P Interves Class  D D P I Interves Class  D D P I Interves Class  D D P I Interves Class  D D P I I I I I I I I I I I I I I I I I |

6. Click on the link Summary Class List.

| Addemts Information     Matchan Information     Matchan Information     Matchan Information     Matchan Information     Matchan Information     Provide Vehicle     Provide Vehicle     Provide Vehicle     Provide Vehicle     Provide Vehicle     Provide Vehicle     Provide Vehicle      Provide Vehicle      Provide Vehi                                                                                                    |                                                                                                    | HR Feedback iPad Access                                                 |               |
|----------------------------------------------------------------------------------------------------|----------------------------------------------------------------------------------------------------|-------------------------------------------------------------------------|---------------|
| <ud> <li>Landhad</li> <li>Sudart Longtormation</li> <li>Financial Ad</li> <li>Student Account</li> <li>Student Account</li> <li>Student Account</li> <li>Student Account</li> <li>Personal Information Student and Financial Ad</li> <li>Personal Information Student and Financial Ad</li> <li>Personal Information Student and Financial Ad</li> <li>Personal Information Student and Financial Ad</li> <li>Personal Information Student and Financial Ad</li> <li>Student Students Students</li> <li>Student Students Adving</li> <li>Secrit</li> <li>Secrit<th></th><th></th><th></th></li></ud> |                                                                                                    |                                                                         |               |
| ■ Mattain Information         ■ Mattain Information         ■ Stadert Account         ■ Stadert Account         ■ Academic Information         ■ Academic Information         ■ Academic Information         ■ Stadert Account         ■ Academic Information         ■ Academic Information <th></th> <th></th> <th></th>                                                                                                    |                                                                                                    |                                                                         |               |
| Financel Add Financel Add Second Information Student and Financial Add Faculty Services Finance Forsonal Information Student and Financial Add Faculty Services Finance Forsonal Second Formation Second Finance Fordit Second Formation Finance Fordit Second Formation Finance Fordit Second Formation Finance Fordit Second Formation Finance Fordit Second Formation Finance Fordit Second Formation                                                                                                    |                                                                                                    |                                                                         |               |
| Student Acount   ► Student Acount   ► Housing Media: Vehicle   ► Housing Media: Vehicle   ► Registration & Adviang   ► Registration & Adviang   ► Employee   ► Employee   ► Student Student on processing then press the Submit Term button.   ► Manage Advisees   ► Manage Advisees   ► Manage Advisees   ► Student Student Student and Financial Xile Term button.   ► Student Student Student Advise   ► Student Student Student Advise   ► Student Student Student Advise   ► Student Student                                                                                                    | -                                                                                                    |                                                                         |               |
| Academic Information personal Information Student and Financial Ald Faculty Services Finance   Proving Made Vehicle search Go RETURN T   Academic Support Select Term   Proving From S Select the Term for processing then press the Submit Term button.   Manage Adviews Select a Term: spring 2013   Select a Term: spring 2013 Select a Term: spring 2013   Return Selection Select a Term: spring 2013   Return Selection Select a Term: spring 2013   Return Selection Select a Term: spring 2013   Return Selection Select a Term: spring 2013   Return Selection Select a Term: spring 2013   Return Selection Select a Term: spring 2013   Return Selection Select a Term: spring 2013   Constr Selection Select Selection   Solution Selection Select Selection   Constr Selection Select Selection   Select Selection Select Selection   Select Selection Selection   Constr Selection Selection   Select Selection Selection   Select Selection Selection   Select Selection Selection   Select Selection Selection   Select Selection Selection   Select Selection Selection   Select Selection Selection   Select Selection Selection   Select Selection Selection   Select Selection Selection   Select Selection Selection                                                                                                    | 🗁 Financial Aid                                                                                                    |                                                                         |               |
| Housing Meals Vehicle       Housing Meals Vehicle     Search     Go     RETURN T       Addemic Support     Select Term       Enployee     Select the Term for processing then press the Submit Term button.       Manage Advieses     Select the Term for processing then press the Submit Term button.       Manage Advieses     Select the Term for processing then press the Submit Term button.       State Article Andree Form     Select the Term for processing then press the Submit Term button.       State Article Andree Form     Select the Term for processing then press the Submit Term button.       State Article Andree Form     Select the Term for processing then press the Submit Term button.       State Article Andree Form     Select the Term for processing then press the Submit Term button.       State Article Andree Form     Select a Term: Spring 2013 •       State Article Andree Form     Submit       Facily Scheduk by Days Artime     Select form       Facily Scheduk by Days Artime     RELEASE: 8.1       Summary Class Lide     Ford Artime Artific Andree Ford       Final Crade Entro Manary Class Lide     Ford Artific Artific Artifi                                                                                                    | 😁 Student Account                                                                                                    |                                                                         |               |
| Registration & Advising search Go RELURN T   Registration & Advising search Go RELURN T   Recistration & Advising search Select Term   Findinge Advises Select the Term for processing then press the Submit Term button.   Ranage Classes Select a Term:   Finding Form Select a Term:   Spring 2013 Select A Term:   Spring 2013 Select A Term:   Spring 2014 Select A Term:   Spring 2015 Select A Term:   Spring 2014 Select A Term:   Spring 2014 Select A Term:   Spring 2014 Select A Term:   Spring 2014 Select A Term:   Spring 2014 Select A Term:   Spring 2014 Select A Term:   Spring 2014 Select A Term:   Spring 2014 Select A Term:   Spring 2014 Select A Term:   Spring 2014 Select A Term:   Spring 2014 Select A Cont                                                                                                    | Cademic Information                                                                                                    | Personal Information Student and Financial Aid Faculty Services Finance |               |
| Caldering Support       Caldering Support         Caldering Support       Select Term         Faculy Forms       Select the Term for processing then press the Submit Term button.         Manage Classes       Select a Term: spring 2013 •         Grade Danage Form       Select a Term: spring 2013 •         Markage Classes       Select a Term: spring 2013 •         Faculy Ford Schedule       Submit         Faculy Schedule by Days A Time       Select a Term: spring 2013 •         Static Case I Submit       Submit         Case Field Conserver       Submit         Case Field Conserver       Submit         Case Field Conserver       Submit         Case Field Conserver       Submit         Course Schedule Buston       Submit         Case Field Conserver       Submit         Course Schedule Bagestrant       Submit         Course Schedule Bagestrant       Submit Schedule Submit Form Submit Schedule Schedule Submit Form Submit Schedule Submit Schedule Submit Sch                                                                                                    | 🗁 Housing-Meals-Vehicle                                                                                                    |                                                                         |               |
| Employee       Select Term         > Manage Ackness       Select the Term for processing then press the Submit Term button.         > Manage Ackness       Select the Term for processing then press the Submit Term button.         > Manage Ackness       Select the Term for processing then press the Submit Term button.         > Manage Ackness       Select the Term for processing then press the Submit Term button.         > Manage Ackness       Select the Term: Spring 2013 •         > Manage Ackness       Submit         > South Schedule by Dox Street       Submit         > Facily Schedule by Dox Street       Submit         > Facily Schedule by Dox Street       Submit         > Submit       RELEASE: 8.1         > Submit       RELEASE: 8.1         > Submit       Submit         > Course Schedule<br>Registration. Okerities       Submit         > Course Schedule<br>Registration. Courride<br>Registration. Courride<br>Registration. Cou                                                                                                    | 📂 Registration & Advising                                                                                                    | Search Go                                                               | RETURN TO MEN |
| <ul> <li>■ Facily Forms</li> <li>■ Facily Forms</li> <li>■ Forms</li> <li>■ Forms</li> <li>■ Forms</li> <li>■ Forms</li> <li>■ Forms</li> <li>■ Forms</li> <li>■ Forms</li> <li>■ Forms</li> <li>■ Forms</li> <li>■ Forms</li> <li>■ Forms</li> <li>■ Forms</li> <li>■ Forms</li></ul>                                                                                                    | 🗁 Academic Support                                                                                                    | :                                                                       |               |
| Manage Advises  Manage Advises  Manage Advis                         | 🗁 Employee                                                                                                    | Select Term                                                             | 0000          |
| Manage Classes         Select a Term:         Spring 2013           Make a Tendows Requests         Submit           Term:         Spring 2013         Image Classes           Term:         Spring 2013         Image Classes           Term:         Spring 2013         Image Classes           Term:         Submit         Submit           Focurb Deal Schedule         Submit           Focurb Deal Schedule         RELEASE: 8.1           Summary Class List         Timal crade schedule           Final crade schedule         Submit           Course Schedule         Submit           Class Froblems (ensil Registrant)         Submit           Course Schedule         Submit           Forbule Past Class (froblems de coce)         Submit           Forbule Past Schedule         Submit                                                                                                    | 🗁 Faculty Forms                                                                                                    |                                                                         |               |
| Sander Same     Select a Term:     Spring 2013       Make a Tendbook Request     Submit       Term:     Select a Term:     Spring 2013       Term:     Submit     Submit       Facily Check Moder     Submit       Facily Check Moder     Select a Term:       Statistic Term:     Submit       Facily Check Moder     Select a Term:       Statistic Term:     Select a Term:       Statistic Term:     Select a Term: <td>😁 Manage Advisees</td> <td>: 😰 Select the Term for processing then press the Submit Term button.</td> <td></td>                                                                                                    | 😁 Manage Advisees                                                                                                    | : 😰 Select the Term for processing then press the Submit Term button.   |               |
| Make     Textmode       Textm Selection     Submit       CRU Selection     Submit       Faculty Schedule by Day & Time     ReLEASE: 8.1       Call Call Schedule by Day & Time     ReLEASE: 8.1       Call Call Schedule by Day & Time     ReLEASE: 8.1       Final Cardes Entry     Costs Final Cardes Entry       Costs Final Cardes Entry     Costs Final Cardes Entry       Costs Final Cardes Entry     Costs Fina                                                                                                    | 🗁 Manage Classes                                                                                                    | · · · · · · · · · · · · · · · · · · ·                                   |               |
| Academic Progress Report<br>Email Classes<br>Prove Student =                                                                                                    | Meke a Lexibod. Request<br>Tarm. Selection<br>CRU: Selection<br>Faculty. Detail Schedule<br>Faculty. Schedule by Day. A Time<br>Detail. Clase. List<br>Summary. Class. List<br>Class. Final Conde Summary<br>Incomplete Grade. Contact/Policy<br>Graduating. Schedule.<br>Bagistration. Class. Roder (Schedule)<br>Registration. Class. Roder (Schedule)<br>Registration. Class. Roder (Schedule)<br>Registration. Class. Roder (Schedule)<br>Faculty. Class. Roder (Schedule)<br>Faculty. Lists. Roder (Schedule)<br>Exclust. J. Stack. Lossue<br>Exclust. J. Stack. Lossue<br>Exclust. J. Stack. Lossue<br>Exclust. J. Stack. Lossue<br>Exclust. J. Stack. Lossue<br>Exclust. Lists. Roder (Schedule)<br>Exclust. Lists. Roder (Schedule)<br>Exclust. List | Submit                                                                  |               |

7. Select the appropriate term and click Submit button.

| Home                                                                                                    | HR Feedback IPad Access                                                                |
|----------------------------------------------------------------------------------------------------|----------------------------------------------------------------------------------------|
| tit Preferences                                                                                                    |                                                                                        |
| LaunchPad                                                                                                    | SUNGARD HIGHER EDUCATION                                                               |
| 🔤 Maintain Information                                                                                                    |                                                                                        |
| 🗁 Financial Aid                                                                                                    |                                                                                        |
| E Student Account                                                                                                    |                                                                                        |
| E Academic Information                                                                                                    | Personal Information Student and Financial Aid Faculty Services Finance                |
| 🗁 Housing-Meals-Vehicle                                                                                                    |                                                                                        |
| 😁 Registration & Advising                                                                                                    | Search Go RETURN TO MEN                                                                |
| 🗁 Academic Support                                                                                                    | · Colort CDN                                                                           |
| 🗁 Employee                                                                                                    | Select CRN 000                                                                         |
| E Faculty Forms                                                                                                    |                                                                                        |
| 😁 Manage Advisees                                                                                                    | : 🕼 Please enter the CRN you wish to access, or select a different term from the menu. |
| 🛅 Manage Classes                                                                                                    |                                                                                        |
| Grade Change Form<br>Make a Textbook Request<br>Term Selection<br>CRU Selection<br>Faculty Detail Schedule<br>Faculty Schedule hy Day & Time<br>Detail (Dass List                                                                                                    | CRN: Intro to Computer Concepts/Win - 11452  Submit                                    |
| Summary Class List                                                                                                    | [Enter Section Identifier (CRN) Directly ]                                             |
| Final Grades Entry       Class Final Grade Summary       Class Final Grade Summary       Incomplete Grade Summary       Counce Schedule       Registration Override       Registration Override       Counce Override       Registration Override       Registration Override       Registration Override       Registration Override       Registration Override       Registration Overide       Registration Override <td>RELEASE: 8.1</td> | RELEASE: 8.1                                                                           |

CampusEAI Consortium @ 2012

8. Select the appropriate course and click Submit button.

Privacy Policy

| AA Home                                                                                                    | HR Feedback IPad Access                                                                                                    |
|----------------------------------------------------------------------------------------------------|----------------------------------------------------------------------------------------------------|
| Edit Preferences                                                                                                    |                                                                                                    |
| Maintain Information                                                                                                    |                                                                                                    |
| -                                                                                                    |                                                                                                    |
| 😁 Financial Aid                                                                                                    |                                                                                                    |
| E Student Account                                                                                                    |                                                                                                    |
| Cademic Information                                                                                                    | Personal Information Student and Financial Aid Faculty Services Finance                                                                                                    |
| Bousing-Meals-Vehicle                                                                                                    |                                                                                                    |
| 🗁 Registration & Advising                                                                                                   | : Search Go RETURN TO MEN                                                                                                    |
| 🗁 Academic Support                                                                                                    | . Summery Fearly Clear List                                                                                                    |
| 🗁 Employee                                                                                                    | Summary Faculty Class List                                                                                                    |
| E Faculty Forms                                                                                                    |                                                                                                    |
| 😁 Manage Advisees                                                                                                    | : D Welcome to the Faculty Class List by CRN Display.                                                                                                    |
| 🗁 Manage Classes                                                                                                    |                                                                                                    |
| Grade Change Form<br>Make a Textbook Request<br>Term Selection<br>CRN Selection<br>Faculty Detail Schedule                  | An asterisk will appear next to the appropriate field if any of the following conditions exist: 1) If the student has more than one major or department in his/her primary or secondary curriculum. 2) If the student college, or degree in his/her secondary curriculum that is different from that in his/her primary curriculum. |
| Faculty Schedule by Day & Time<br>Detail Class List<br>Summary Class List<br>Final Grades Entry                             | If the word "Confidential" appears next to a student's name, his/her personal information is to be kept confidential.                                                                                                    |
| Class Final Grade Summary<br>Incomplete Grade Contact/Policy<br>Graduating Student List<br>Class Problems (email Registrar) | You may click on the student's name to view his/her address and phone information.                                                                                                    |
| Course Schedule<br>Registration Override                                                                                    | Course Information                                                                                                    |

9. You should now see your Class Roll listed below the verbiage seen in the screenshot above.

#### How to View F.E.R.P.A. Student Waiver:

- 1. Go to the Gardner-Webb home page: www.gardner-webb.edu
- 2. Click on WebbConnect in the upper right-hand corner.
- 3. On the right Login box, enter your GWU username and password. Click Login.

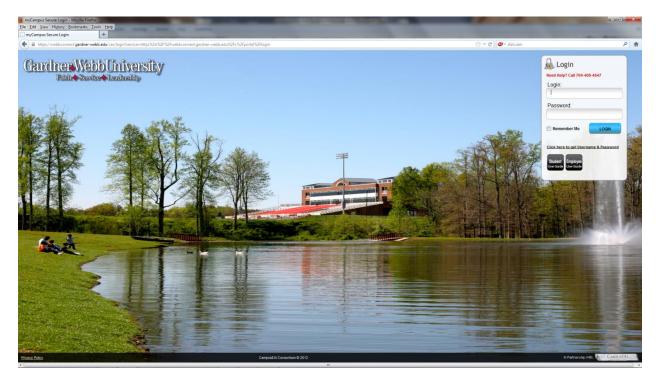

4. On the QuickLaunch Navigation to the left click on Manage Advisees.

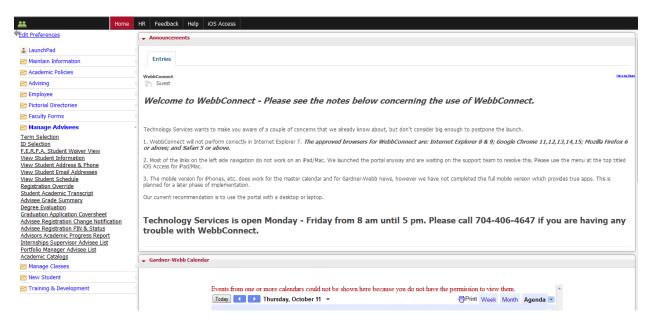

5. Click on the link F.E.R.P.A. Student Waiver View.

| Hom                                                                                                    | e HR Feedback Help iOS Access                               |
|----------------------------------------------------------------------------------------------------|-------------------------------------------------------------|
| Edit Preferences                                                                                                    |                                                             |
| LaunchPad                                                                                                    | 4                                                           |
| 😁 Maintain Information                                                                                                    | Enter All or part of the student's last name and first name |
| Academic Policies                                                                                                    | Last Name:                                                  |
| 🗁 Advising                                                                                                    | ;                                                           |
| 🗃 Employee                                                                                                    | First Name:                                                 |
| Pictorial Directories                                                                                                    |                                                             |
| Faculty Forms                                                                                                    |                                                             |
| 😁 Manage Advisees                                                                                                    | ×                                                           |
| ID Selection<br>E.E.R.P.A. Student Walver View<br>View Student Address & Phone<br>View Student Address & Phone<br>View Student Address & Phone<br>View Student Academic Transcript<br>Advisee Crade Summary<br>Degree Evaluation<br>Graduation Application Coversheet<br>Advisee Registration Change Notification<br>Advisee Registration Change Notification<br>Advisee Registration Change Notification<br>Advisee Registration Change Notification<br>Advisee Registration Change Notification<br>Advisee Registration Change Notification<br>Advisee Registration Change Notification<br>Advisee Registration Change Notification<br>Advisee Registration Change Notification<br>Advisee Registration Change Notification<br>Advisee Registration Change Notification<br>Content Contained Change Notification<br>Advisee Contained Change Notification<br>Academic Catalogs | Submit                                                      |
| Manage Classes                                                                                                    |                                                             |
| New Student                                                                                                    |                                                             |
| 🗁 Training & Development                                                                                                    |                                                             |

6. Enter All or part of the student's last name and first name.

| Home                                                                                                    | HR Feedba    | ack Help iOS Access                         |
|----------------------------------------------------------------------------------------------------|--------------|---------------------------------------------|
| Edit Preferences                                                                                                    |              |                                             |
| 2 LaunchPad                                                                                                    |              |                                             |
| 🔤 Maintain Information                                                                                                    | Enter All or | part of the student's last name and first r |
| 🗁 Academic Policies                                                                                                    | Last Name:   | humphries                                   |
| 🖻 Advising                                                                                                    | :            | numprines                                   |
| 🖻 Employee                                                                                                    | First Name:  | greg                                        |
| 🖻 Pictorial Directories                                                                                                    |              |                                             |
| 🖻 Faculty Forms                                                                                                    |              |                                             |
| 😁 Manage Advisees                                                                                                    | × .          |                                             |
| Term Selection<br>Di Selection<br>E.E.R.P.A. Student Waiver View<br>View Student Information<br>View Student Information<br>View Student Addresses<br>Mew Student Schedule<br>Registration Override<br>Student Academic Transcript<br>Advisee Grade Summary<br>Degree E-valuation<br>Graduation Application Coversheet<br>Advisee Registration Change Notification<br>Advisee Registration Change Notification<br>Advisee Registration Change Notification<br>Advises Registration Change Notification<br>Advises Registration Change Notification<br>Advises Registration Change Notification<br>Advises Registration Change Notification<br>Advises Changer Advisee List<br>Portfolio Manager Advisee List<br>Academic Catalogs | Submit       |                                             |
| Manage Classes                                                                                                    |              |                                             |
| New Student                                                                                                    |              |                                             |
| 🗁 Training & Development                                                                                                    |              |                                             |

7. Click Submit button.

| Home                                                                                                    | HR Feedback Help iOS Access |
|----------------------------------------------------------------------------------------------------|-----------------------------|
| Edit Preferences                                                                                                    | Select Student Id: 00       |
| 🕹 LaunchPad                                                                                                    | Humphries, Humphries,       |
| Maintain Information                                                                                                    | Return to Student Lookup    |
| Academic Policies                                                                                                    |                             |
| Advising                                                                                                    |                             |
| 😁 Employee                                                                                                    |                             |
| Pictorial Directories                                                                                                    |                             |
| 📂 Faculty Forms                                                                                                    |                             |
| 😁 Manage Advisees                                                                                                    | x                           |
| Term Selection<br>ID Selection<br>F.E.R.P.A. Student Waiver View<br>View Student Address & Arbone<br>View Student Address & Arbone<br>View Student Aschedule<br>Registration Override<br>Student Academic Transcript<br>Advisee Grade Summary<br>Degree Evaluation<br>Graduation Application Coversheet<br>Advisee Registration Fihney & Status<br>Advisee Registration Fihney Royt<br>Advises Registration Fihney Report<br>Internships Supervisor Advisee List<br>Academic Catalogs |                             |
| 😁 Manage Classes                                                                                                    |                             |
| Training & Development                                                                                                    |                             |

8. You should now see potential matches for the student. Click the button "Select Student Id:000000000" to view the form.

#### How to Email members of your class:

- 1. Go to the Gardner-Webb home page: <u>www.gardner-webb.edu</u>
- 2. Click on WebbConnect in the upper right-hand corner.
- 3. On the right Login box, enter your GWU username and password. Click Login.

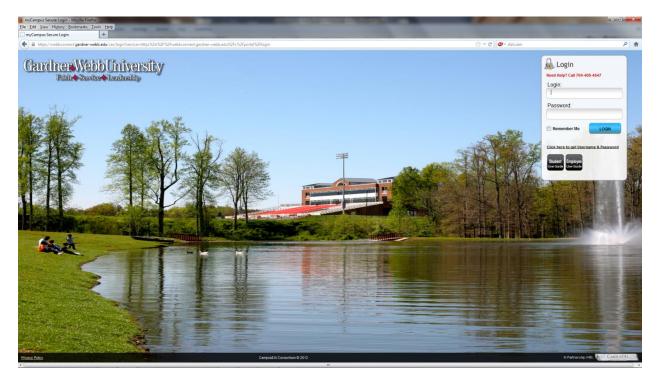

4. On the QuickLaunch Navigation to the left click on Manage Classes.

| Home                                                                                                    | HR Feedback iPad Access                                |                                                                                                    |                                                                                                    |  |
|----------------------------------------------------------------------------------------------------|--------------------------------------------------------|----------------------------------------------------------------------------------------------------|----------------------------------------------------------------------------------------------------|--|
| lit Preferences                                                                                                    | - Announcements                                        |                                                                                                    |                                                                                                    |  |
| LaunchPad                                                                                                    |                                                        |                                                                                                    |                                                                                                    |  |
| Maintain Information                                                                                                    | : Entries                                              |                                                                                                    |                                                                                                    |  |
| Financial Aid                                                                                                    |                                                        |                                                                                                    |                                                                                                    |  |
| Student Account                                                                                                    | WebbConnect                                            |                                                                                                    |                                                                                                    |  |
| Academic Information                                                                                                    |                                                        |                                                                                                    |                                                                                                    |  |
| lousing-Meals-Vehicle                                                                                                    | Attention iPad users                                   |                                                                                                    |                                                                                                    |  |
| Registration & Advising                                                                                                    |                                                        |                                                                                                    |                                                                                                    |  |
| cademic Support                                                                                                    | Weicome to WebbConnect, Technology Services wants to   | to make you aware of a couple of concerns that we already know about, but don't co                                                                                                    | onsider big enough to postgope the bunch.                                                          |  |
| mployee                                                                                                    |                                                        | ork on an Pad. We launched the portal anyway and are waiting on the support team t                                                                                                    |                                                                                                    |  |
| aculty Forms                                                                                                    |                                                        |                                                                                                    |                                                                                                    |  |
| Manage Advisees                                                                                                    |                                                        |                                                                                                    | full mobile version which provides true apps. This is planned for a later phase of implementation. |  |
| Manage Classes                                                                                                    | Our current recommendation is to use the portal with a | desktop or laptop.                                                                                                    |                                                                                                    |  |
| m Selection                                                                                                    |                                                        |                                                                                                    |                                                                                                    |  |
| ulty Detail Schedule<br>ulty Schedule by Day & Time<br>al Class List<br>umary Class List<br>I Grades Entry<br>is Final Grade Summary<br>implete Grade Contact/Policy                                                                                                    |                                                        | Today • • Wednesday, August 8 •<br>Wednesday, August 8<br>D NF / Kense Class                                                                                                    | ⊖Print Week Month Agenda ⊠ *                                                                       |  |
| Ity Detail Schedule<br>Ity Schedule by Day & Time<br>il Class List<br>il Class List<br>Grades Entry<br>s Final Grade Summary<br>s Final Grade Summary<br>mplete Grade Contact/Policy<br>usting Student List                                                                                                    |                                                        | Wednesday, August 8<br>D.N.P. Intense Class<br>Thursday, August 9                                                                                                    | ⊖Print Week Month Agenda 📧 *                                                                       |  |
| Jity Detail Schedule<br>Jity Schedule by Day & Time<br>Jit Class List<br>Jorades Entry<br>& Final Grade Summary<br>malete Grade Summary<br>malete Grade Contact/Policy<br>Lusting Student List<br>& Problems (email Registrar)<br>se Schedule                                                                                                    |                                                        | Wednesday, August 8<br>D.N.P. Intense Class                                                                                                    | Print Week Month Agenda III *                                                                      |  |
| uitr Detail Schedule<br>uitr Schedule Juy De & Time<br>ui Class List<br>Jarades Entry<br>is Final Larade. Summary<br>malete Grade. Contact/Policy<br>fusating Student List<br>is Problems (email Registrar)<br>res Schedule<br>sitatation. Devride                                                                                                    |                                                        | Wednesday, August 8<br>D.N.P. Intense Class<br>Thursday, August 9<br>D.N.P. Intense Class                                                                                                    | ⊖Print Week Month Agenda ⊠ *                                                                       |  |
| ultr Dettal Schedule<br>ultr Schedule Py De & Time<br>sil Cass List<br>Innar, Class List<br>Lorades Entry<br>schal Crade Summary<br>schalt Schedule<br>schalt Schedule<br>schalt Schedule<br>schedule<br>Verification<br>Nuc Class Roster (download excel)                                                                                                    |                                                        | Wednesday, August 8<br>D NF / Intense Class<br>Thurday, August 9<br>D NF Mense Class<br>Friday, August 10<br>D NF / Intense Class                                                                                                    | ⊖Print Week Month Agenda ≥ *                                                                       |  |
| with Details Schedule<br>with Schedule VDw A. Time<br>all Class List<br>many. Class List<br>many. Class List<br>and Class List<br>and Class List<br>and Class Class Class<br>And Class Class<br>And Class Class<br>Class Class<br>And Class Schedule<br>Verification<br>With Class Roader (download excel)<br>who REIC Lookap                                                                                                    |                                                        | Wedneeday, August 8<br>D N P. Intense Class<br>Thursday, August 9<br>D N P. Intense Class<br>Friday, August 10                                                                                                    | Phint Week Month Agenda ™ *                                                                        |  |
| ht: Detail Schedule<br>ht: Detail Schedule<br>II Cases List<br>mary Case List<br>Tangka Elist<br>Linded Elist<br>Linded Elist<br>Tender Schedule<br>Attacha Override<br>Verification<br>Forbiens (concload escal)<br>ht: 286 Cases<br>Holden Schedule<br>Attacha Override<br>Verification<br>Ht: 286 Cases<br>Holden Schedule<br>Attacha Override<br>Verification<br>Ht: 286 Cases<br>Holden Schedule                                                                                                    |                                                        | Wednesday, August 8           D.N.P. Interne Class           Thursday, August 9           D.N.P. Interne Class           Friday, August 10           D.N.P. Interne Class           All GOAL Classes Begin                                                                                                    | ⊖Print Week Month Agenda ≥ *                                                                       |  |
| Its Lettal Schedule<br>Its Catholic Vy Day & Time<br>I Catao Lieb<br>I Catao Lieb<br>I Catao Li |                                                        | Wednesday, August 8<br>D NF Pictures Class<br>Thunday, August 9<br>D NF Pictures Class<br>Friday, August 10<br>D NF Intense Class<br>All GOAL Classes Begin<br>Saturday, August 11                                                                                                    | ⊖Print Week Month Agenda ≥ *                                                                       |  |
| with Detail Schedule<br>with Categolic VDPA & Time<br>et Class List<br>many Class List<br>and Class List<br>and Class List<br>and Class List<br>and Class List<br>and Class List<br>and Class List<br>and Class List<br>and Class List<br>and Class Class List<br>and Class Scheder (Classical Schedule<br>With Class Scheder (Classical Schedule<br>With Class Scheder (Classical Schedule<br>With Class Scheder (Classical Schedule<br>With Class Scheder (Classical Schedule<br>List Schedule)<br>with Class Scheder (Classical Schedule<br>List Schedule                                                                                                    |                                                        | Wednesday, August 8           D N P: Intense Class           Thurday, August 9           D N P: Intense Class           Friday, August 10           D N P: Intense Class           All COAL Classes Bregin           Saturday, August 11           D N P: Intense Class                                                                                              | GPrint Week Month Agenda 🗵 *                                                                       |  |
| with Detail Schedule<br>with Categolic VDPA & Time<br>et Class List<br>many Class List<br>and Class List<br>and Class List<br>and Class List<br>and Class List<br>and Class List<br>and Class List<br>and Class List<br>and Class List<br>and Class Class List<br>and Class Scheder (Classical Schedule<br>With Class Scheder (Classical Schedule<br>With Class Scheder (Classical Schedule<br>With Class Scheder (Classical Schedule<br>With Class Scheder (Classical Schedule<br>List Schedule)<br>with Class Scheder (Classical Schedule<br>List Schedule                                                                                                    |                                                        | Wednesday, August 8<br>D NF Interne Class<br>Thunday, August 9<br>D NF Interne Class<br>Friday, August 10<br>D NF Interne Class<br>All COAL Classes Begin<br>Saturday, August 11<br>D NF Interne Class<br>Tuesday, August 14                                                                                                    | €Print Week Month Agenda 20 *                                                                      |  |
| with Detail Schedule<br>with Categolic VDPA & Time<br>et Class List<br>many Class List<br>and Class List<br>and Class List<br>and Class List<br>and Class List<br>and Class List<br>and Class List<br>and Class List<br>and Class List<br>and Class Class List<br>and Class Scheder (Classical Schedule<br>With Class Scheder (Classical Schedule<br>With Class Scheder (Classical Schedule<br>With Class Scheder (Classical Schedule<br>With Class Scheder (Classical Schedule<br>List Schedule)<br>with Class Scheder (Classical Schedule<br>List Schedule                                                                                                    | 4<br>                                                  | Wednesday, August 8 D XF / Istense Class Thunday, August 9 D XF / Istense Class Friday, August 10 D XF / Istense Class All GOAL Classes Begin Saturday, August 11 D XF / Istense Class Tuseday, August 14 Women's Soccer @ Davidson Thunday, August 15 New Classes Student Orientation                                                                               | Phint Week Month Agenda ∞ *                                                                        |  |
| I Selection<br>I Selection<br>May Lead Schedule<br>May Lead Schedule<br>May Lead Schedule<br>May Lead Schedule<br>Mark Schedule<br>Mark Sche                                                                                                    |                                                        | Wednesday, August 8       D NP Interes Class       Thursday, August 9       D NP Interes Class       Friday, August 10       D NP Interes Class       All GOAL Classes Begin       Saturday, August 11       D NP Interes Class       Tursday, August 13       D NP Interes Class       Tursday, August 14       Women's Soccer @ Davidson       Thursday, August 16 | CPrint Week Month Agenda 📧 *                                                                       |  |

5. Click on the link Email Classes.

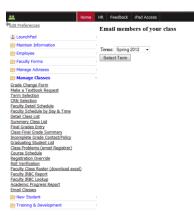

6. Select the appropriate term and click Select Term button.

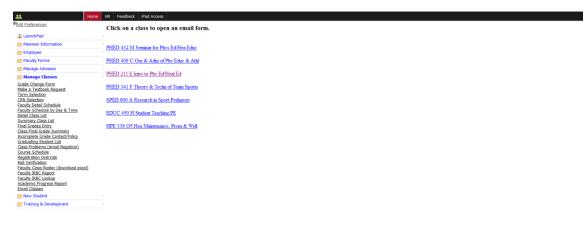

7. Click on the appropriate course.

Send email to all students for course: Intro to Phy Ed/Heal Ed PHED 211 E for term: 201210. You should also receive a copy of this email at your Gardner-Webb email address. All Students are sent as BCC.

| @gardner-webb.edu    |
|----------------------|
| @gardner-webb.edu    |
|                      |
|                      |
| Browse_              |
| Send Email           |
| * (Required Entries) |
|                      |

8. Student email addresses are included in the BCC section that is not visible. You will also receive a copy of the message to your email address. Complete the Subject and Message sections. Add any Attachments and then click Send Email button.

#### **How to Find Pictorial Directories:**

- 1. Go to the Gardner-Webb home page: <u>www.gardner-webb.edu</u>
- 2. Click on WebbConnect in the upper right-hand corner.
- 3. On the right Login box, enter your GWU username and password. Click Login.

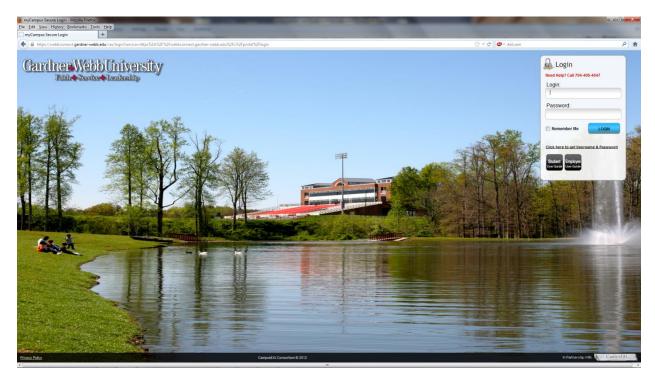

4. On the QuickLaunch Navigation to the left click on Pictorial Directories.

| ## H                    | R Feedback IOS Access                                                                                                    |    |
|-------------------------|----------------------------------------------------------------------------------------------------|----|
| Edit Preferences        | Announcements                                                                                                    | 14 |
| LaunchPad               |                                                                                                    |    |
| 😁 Maintain Information  | Entries                                                                                                    |    |
| 🗁 Employee              | · WebConset                                                                                                    |    |
| 🗁 Pictorial Directories | Guest                                                                                                    |    |
| Pictorial Directories   | Attention IPad/Mac users - Please use the tab at the top named IOS Access instead of the QuickLaunch on the left side,                                                                                                    |    |
| Manage Advisees         |                                                                                                    |    |
| Manage Classes          |                                                                                                    |    |
| New Student             | Welcome to WebbConnect. Technology Services wants to make you aware of a couple of concerns that we already know about, but don't consider big enough to postpone the aunch.                                                                                                    |    |
| Training & Development  | 1. Most of the links on the left side navigation do not work on an Pad/Mac. We launched the portal anyway and are waiting on the support team to resolve this.                                                                                                    | 1  |
|                         | 2. The mobile version for Phones, etc. does work for the master calendar and for Gardner-Webb news, however we have not completed the full mobile version which provides true apps. This is planned for a later phase of implementation.                                                                           |    |
|                         | Our current recommendation is to use the portal with a desktop or laptop.                                                                                                    |    |
|                         | Treade with WithConnect?  Gents:  Technology Services is open Monday - Friday from 8 am until 5 pm. Please call 704-406-4647 if you are having any trouble with WebbConnect.  Center Webb Catendar  Events from one or more calendars could not be shown here because you do not have the permission to view them. | -  |
|                         | loday ≤ D Thursday, August 30 - CPrint Week Month Agenda ⊠                                                                                                    |    |
|                         | Thursday, August 30 ^                                                                                                    |    |
|                         | SOD New Studen Christiation                                                                                                    |    |
|                         | Friday, August 31                                                                                                    |    |
|                         | TUG - Class Roll Verification                                                                                                    |    |
|                         | 7.00pm Velleyball vs. Elon @ Phoenix Classic                                                                                                    |    |
|                         | Saturday, September 1                                                                                                    |    |
|                         | TUG - Class Roll Verification                                                                                                    |    |
|                         | 10.00am Volloyball vs. Alabama @ Phoenix Classic                                                                                                    |    |
|                         | 4.30pm Volleyball vs. North Carolina Central @ Phoenix Classic                                                                                                    |    |
|                         |                                                                                                    |    |

5. Click on the Pictorial Directories link.

| <b>44</b>               | Home H | Feedback I/05 Access                                        |
|-------------------------|--------|-------------------------------------------------------------|
| Edit Preferences        |        |                                                             |
| 2 LaunchPad             |        | Online Pictorial Directory                                  |
| 😬 Maintain Information  |        | Online Pictorial Directory                                  |
| 😁 Employee              |        |                                                             |
| 🗠 Pictorial Directories |        | Click here to view the Student Pictorial Directory          |
| Pictorial Directories   |        |                                                             |
| Faculty Forms           |        | Click here to view the Faculty / Staff Pictorial Directory  |
| 😁 Manage Advisees       |        | Girck hare to view the Pacifity / Stall Protonial Directory |
| 🗁 Manage Classes        |        | Opt out of Student Online Directory                         |
| 😁 New Student           |        |                                                             |
| Craining & Development  |        |                                                             |

6. Click on the link View the Student Pictorial Directory or Employee Pictorial Directory in the right side window. This will open in a new tab or window.

Enter Partial Last Name Enter Partial First Name Search Group or leave black © Residential Students © Commuter Students @ Both Search

7. Enter search criteria in the Last Name and/or first Name. Click the Search button.

#### How to Do Class Roll Verification:

Role verification is a critical process. This determines student billing and impacts issues related to financial aid. Please accurately complete Roll Verification. If you are unsure of how to handle an attendance issue, please contact the graduate school immediately. Student billing is time sensitive and dependent upon the accuracy of this report. Thanks for your cooperation.

- 1. Go to the Gardner-Webb home page: <u>www.gardner-webb.edu</u>
- 2. Click on WebbConnect in the upper right-hand corner.
- 3. On the right Login box, enter your GWU username and password. Click Login.

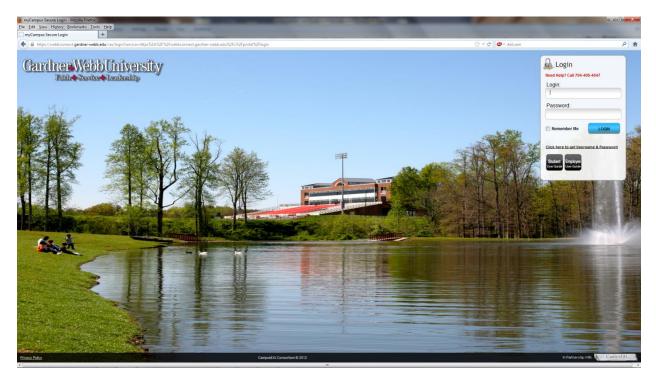

4. On the QuickLaunch Navigation to the left click on Manage Classes.

| dit Preferences                                                                                      | - Announcements                                                                                                    |  |
|----------------------------------------------------------------------------------------------------|----------------------------------------------------------------------------------------------------|--|
|                                                                                                    | • Amouncements                                                                                                    |  |
| LaunchPad                                                                                            | Entries                                                                                                    |  |
| Maintain Information                                                                                 | EICHES                                                                                                    |  |
| Financial Aid                                                                                        | WebConnect                                                                                                    |  |
| Student Account                                                                                      | 。 (小 Guest                                                                                                    |  |
| Academic Information                                                                                 | Attention iPad users                                                                                                    |  |
| Housing-Meals-Vehicle                                                                                | Attendor in au aber 5                                                                                                    |  |
| Registration & Advising                                                                              |                                                                                                    |  |
| Academic Support                                                                                     | * Welcome to WebbConnect. Technology Services wants to make you aware of a couple of concerns that we already know about, but don't consider big enough to postpone the launch.                                                          |  |
| ) Employee                                                                                           | - 1. Most of the links on the left side navigation do not work on an Pad. We launched the portal anyway and are waiting on the support team to resolve this.                                                                             |  |
| Faculty Forms                                                                                        | 2. The mobile version for Phones, etc. does work for the master calendar and for Gardner-Webb news, however we have not completed the full mobile version which provides true apps. This is planned for a later phase of implementation. |  |
| Manage Advisees                                                                                      |                                                                                                    |  |
| Manage Classes                                                                                       | Our current recommendation is to use the portal with a desktop or laptop.                                                                                                    |  |
| Faculty Detail Schedule<br>Faculty Schedule by Day & Time<br>Detail Class List<br>Summary Class List | Today Vednesday, August 8 - Print Week Month Agenda - Weinesday, August 8                                                                                                    |  |
| inal Grades Entry<br>Jass Final Grade Summary                                                        | DNP Intense Class                                                                                                    |  |
| complete Grade Contact/Policy                                                                        | Thursday, August 9                                                                                                    |  |
| raduating Student List<br>Jass Problems (email Registrar)                                            | D.N.P. Intense Class                                                                                                    |  |
| Course Schedule<br>tegistration Override                                                             | Friday, August 10                                                                                                    |  |
| toll Verification                                                                                    | D.N.P. Intense Class                                                                                                    |  |
| aculty Class Roster (download excel)<br>aculty IRBC Report                                           | All GOAL Classes Begin                                                                                                    |  |
| aculty IRBC Lookup                                                                                   | Saturday, August 11                                                                                                    |  |
| cademic Progress Report<br>mail Classes                                                              | D.N.P. Intense Class                                                                                                    |  |
| New Student                                                                                          | Tuesday, August 14                                                                                                    |  |
| Training & Development                                                                               | Women's Soccer @ Davidson                                                                                                    |  |
|                                                                                                    | Thursday, August 16                                                                                                    |  |
|                                                                                                    | New Graduate Student Orientation                                                                                                    |  |
|                                                                                                    | Friday, August 17                                                                                                    |  |
|                                                                                                    | GOAL last day for Registration andSchedule Modification                                                                                                    |  |

- 5. Click on the link Roll Verification.
- 6. Select Course.
  - a. If student is attending, no change needed.
  - b. If student is not attending, please indicate his/her non-attendance.
  - c. If a student is attending, but is not on your class role, please submit a "comment".
- 7. Submit after all students are verified and any problems recorded.

#### How to Enter Incomplete Grade:

Incomplete Grades is a process that involves the Professor and student coming to terms on how a student can receive a valid letter grade after completing the terms of the Incomplete Grade Contract.

- 1. Professor will log into WebbConnect.
- 2. Click on Manage Classes folder in the QuickLaunch navigation on the left.
- 3. Click on the link Final Grades Entry.
- 4. Select the Term.
- 5. Select the CRN.
- 6. Navigate to the student and enter the grade of "I".
- 7. Submit changes.
- 8. Registrar's Office will roll grades. This is done multiple times a day during exam period. Once the grade is rolled to History, the professor is unable to process any type of change of grade from the WEBBCONNECT. Once a student's grade is rolled, Banner disables grade entry. A professor may change a grade as long as the registrar's office has not rolled the grades to history.

- Professor will receive an email concerning the "I" grade entered for each student. This e-mail is processed as the grades are rolled to history for any grades assigned an I from WEBBCONNECT or if a grade is changed from any other grade to an "I".
- 10. This email contains instructions and links to allow the Professor to complete the terms of the Incomplete Grade Contract. (a reminder email will be sent each Wednesday after the grade is rolled to remind the Professor to complete the terms of the Incomplete Grade Contract)
  - a. Professor will log into WebbConnect.
  - b. Click on Manage Classes folder in the QuickLaunch navigation on the left.
  - c. Click on the Incomplete Contract/Policy
  - d. Click dropdown to see list of students needing Incomplete Grade Contract.
  - e. Enter information into the Statement of Circumstances box.
  - f. Enter information into at least one "Requirements for Removal" box. (up to 10 are available)
  - g. Click on the calendar icon to select a Date Due for each "Requirement for Removal" .
  - h. Professor will enter their name in the Professor's Signature box.
  - i. Click on the calendar icon to select a Date.
  - j. Click on the Submit button.
  - k. You will now receive a message beside the Submit button verifying completion of the form.
- 11. Upon submission in the step above the system has sent an email to the student's Gardner-Webb email address.
- 12. The student email contains the terms of the Incomplete Grade Contract entered by the professor and buttons for the student to reply that they either Accept or Deny the terms of the Incomplete Grade Contract.
- 13. Professor and the Provost Office will receive an email with the students Acceptance or Denial.
- 14. If the student has accepted the terms of the contract then it is the responsibility of the Professor to determine that the terms of the contract have been met on time and to change the incomplete grade to a valid letter grade before a grade record of "F" is added to the student's record 90 days after end of term.
- 15. If the student has denied the terms of the contract then it is the responsibility of the Professor to inform the student that a grade record of "F" will be added to the student's record 90 days after end of term.

#### How to Enter/Edit Courses in Banner:

http://banner.gardner-webb.edu/

Production Database [PROD] - Click

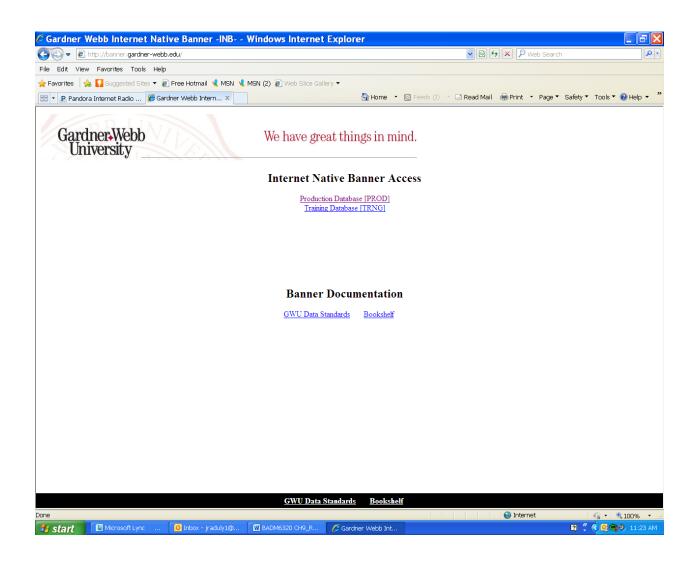

Enter Username (same as email username)

**Enter Password** 

DO NOT ENTER ANYTHING FOR DATABASE

Connect - click

| Oracle Fusion Middleware Forms Services     |  |
|---------------------------------------------|--|
| Window                                      |  |
|                                             |  |
|                                             |  |
|                                             |  |
|                                             |  |
|                                             |  |
|                                             |  |
|                                             |  |
| Logon 3000000000000000000000000000000000000 |  |
| Password:                                   |  |
| Database:                                   |  |
| Connect Cancel                              |  |
|                                             |  |
|                                             |  |
|                                             |  |
|                                             |  |
|                                             |  |
|                                             |  |
|                                             |  |

Enter SSASECT in the 'Go To ...' Box

Click Enter Key

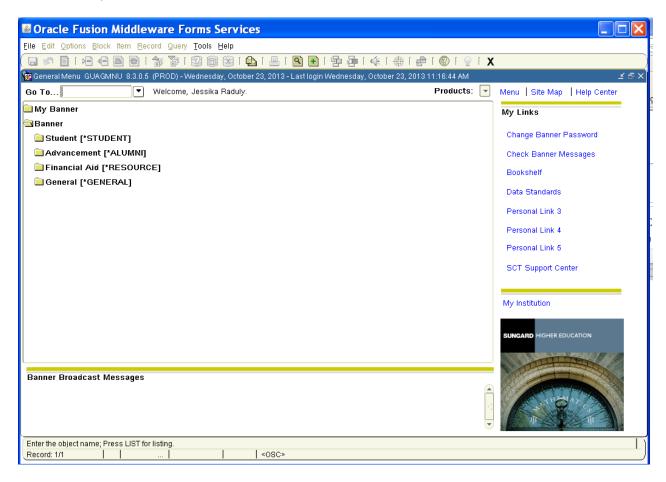

Enter Term – 2013-2014 (Your term will always be the year that the Fall semester starts. Fall-10, Spring-20, Summer-30) Fall 201310 Spring 201320 Summer 201330

FOR A NEW COURSE TYPE 'ADD' in the CRN Box Click 'Control Page Down'

FOR AN EXISTING COURSE TYPE IN 'CRN' Click 'Control Page Down'

| Oracle Fusion Middleware Forms Services: Open > SSASE                                                    | ст                      |                                        |
|----------------------------------------------------------------------------------------------------|-------------------------|----------------------------------------|
| Eile Edit Options Block Item Record Query Tools Help                                                     |                         |                                        |
|                                                                                                    | 0   🕸   🕀   🖗   🕼       | [ 💡 [ X                                |
| ig Schedule SSASECT 8.4.1 (PROD) 000000000000000000000000000000000000                                    |                         | ×>>>>>>>>>>>>>>>>>>>>>>>>>>>>>>>>>>>>  |
|                                                                                                    |                         |                                        |
| Term: 201320 V CRN: ADD V Create CRN: 🍄 Copy CRN: 🍄 Subject:                                             | Course:                 | Title:                                 |
| Course Section Information Section Enrollment Information Meeting Times and Instruc                      | tor Section Preferences |                                        |
| Subject:                                                                                                 | CEU Indicator: 🔲        |                                        |
| Course Number: Title:                                                                                    | Credit Hours:           | None                                   |
| Section:                                                                                                 |                         |                                        |
| Cross List:                                                                                              | Billing Hours:          | None OTO Or                            |
| Campus:                                                                                                  |                         |                                        |
| Status:                                                                                                  | Contact Hours:          | None OTO Or                            |
| Schedule Type:                                                                                           |                         |                                        |
| Instructional Method:                                                                                    | Lecture:                | None OTO Or                            |
|                                                                                                    |                         | None OTo Or                            |
| Grade Mode:                                                                                              | Lab:                    |                                        |
| Special Approval:                                                                                        | Other:                  | ■ None OTo Or                          |
| Duration:                                                                                                |                         |                                        |
| Part of Term:                                                                                            | Link Identifier:        |                                        |
| First Last                                                                                               | Attendance Method:      |                                        |
| Registration Dates:                                                                                      | Weekly Contact Hours:   |                                        |
| Start Dates:                                                                                             | Daily Contact Hours:    |                                        |
| Maximum Extensions:                                                                                      | 🗹 Print 📃 Voi           | ce Response and Self-Service Available |
| Prerequisite Check Method: OBasic or None OCAPP ODegreeWorks                                             | 🗹 Gradable 💦 🗌 Tui      | tion and Fee Waiver                    |
|                                                                                                    | Long Title              | mments 🗌 Syllabus                      |
|                                                                                                    |                         |                                        |
| CRN; type 'ADD' to add new section,'ADD' and NEXTITEM to default; CQH existing.  Record: 1/1 <osc></osc> |                         |                                        |
| Record: 1/1       <0SC>                                                                                  |                         |                                        |

Enter:

Subject – Course prefix

**Course Number** 

**Title-**This will automatically fill in (If your course is an HONORS section add the word 'honor' to the end of the description.

**Section** (Each timeslot for a course is assigned a section number (i.e. 8:00 a.m. MWF section A)) If the course is a HYBRID course add a 'Z' to the section number. If the course is an HONORS course add an 'H' to the section number

**Cross List** – Skip (If you have courses that need to be cross listed, call Lou Ann Scates, Registrar, extension 4263)

Campus – 1GW is the main campus GWU (ONL would be used for online courses)

**Status** – A (this is always 'A' unless you are told different)

**Schedule Type** – C1 (this is always 'C1' unless you are told different)

**Instructional Method** – Skip (If there is nothing in this box it means that students will be promted to take a survey at the end of the semester. If 'NOSLO' is in the box it means the students will not have to take a survey.)

Intergration Partner – BB (this web enhances courses for professors. Blackboard)

**Grade Mode** – S (Always 'S')

Session – N (Always 'N')

Special Approval – Skip

Duration - Skip

**Part of Term** – DY (DY is for Traditional Day students. VD is for variable dates. VD is used for Scuba because there are two sections within one semester. It allows you to change the assigned dates of the semester.)

#### ТАВ

F10 (this saves your course information and gives you your CRN # for the new course. WRITE IT DOWN!)

Control Page Down

#### SEE BELOW

| Oracle Fusion Middleware Forms Services: Open > SSASECT                                        |                                                    |
|------------------------------------------------------------------------------------------------|----------------------------------------------------|
| Eile Edit Options Block Item Record Query Tools Help                                           |                                                    |
| 🕒 🖉 1 📇 🗨 🖬 🔂 1 😚 🍞 1 🕄 📾 😣 1 💁 1 🖳 1 🖳 1 🚍                                                    | 🐗   🗁   🖉   😨   🗙                                  |
| a Schedule SSASECT 8.4.1 (PROD) 000000000000000000000000000000000000                           |                                                    |
| Term: 201310 💌 CRN: 10436 💌 Create CRN: 🖨 Copy CRN: 🖨 Subject: HLI                             | ED Course: 221 Title: Dimension of Personal Health |
| Course Section Information Section Enrollment Information Meeting Times and Instructor         | Section Preferences                                |
| Subject: HLED V Health Education                                                               | CEU Indicator:                                     |
| Course Number: 221 Title: Dimension of Personal Health                                         | Credit Hours: 3.000 ® None Or Or                   |
| Section: B 🔽                                                                                   |                                                    |
| Cross List:                                                                                    | Billing Hours: 3.000 None To Or                    |
| Campus: 1 GW 💌 Gardner-Webb Campus                                                             |                                                    |
| Status: A Clark                                                                                | Contact Hours: 3.000  None Or Or                   |
| Schedule Type: C1 💌 Online or Traditional Class 1                                              |                                                    |
| Instructional Method:                                                                          | Lecture: 3.000 None OTO Or                         |
| Integration Partner: BB Sch Type for Enhanced Content                                          |                                                    |
| Grade Mode: Standard Letter                                                                    | Lab:                                               |
| Session: N Springs Campus                                                                      |                                                    |
| Special Approval:                                                                              | Other:                                             |
| Duration:                                                                                      |                                                    |
| Part of Term: DY 💌 21-AUG-2013 💷 12-DEC-2013 💷 15                                              | Link Identifier:                                   |
| First Last                                                                                     | Attendance Method:                                 |
| Registration Dates:                                                                            | Weekly Contact Hours:                              |
| Start Dates:                                                                                   | Daily Contact Hours:                               |
| Maximum Extensions: 0                                                                          | Print Voice Response and Self-Service Available    |
| Prerequisite Check Method:   Basic or None  CAPP  DegreeWorks                                  | Gradable Tuition and Fee Waiver                    |
|                                                                                                | Long Title Comments Syllabus                       |
|                                                                                                |                                                    |
| Subject, press Count Query Hits for existing courses, Duplicate Record for credit information. |                                                    |
|                                                                                                |                                                    |

Enter Maximum Enrollment for the course

F10

| Solution Middleware Forms Service Forms Service Fusion Middleware Forms Service Forms Service Formation Service Formation Service Formatio | rvices: Open > SSASECT                                                    |            |
|----------------------------------------------------------------------------------------------------|---------------------------------------------------------------------------|------------|
| Eile Edit Options Block Item Record Query Tools Hel                                                                                                    |                                                                           |            |
| Construction of the second second second second second second second second second second second second second                                                                                                    | 3   🔁   🗏   💽 🖃   🖓   🎼   🌾   🐡   🎯   🕥   🛛   🗙                           |            |
| 2 Schedule SSASECT 8.4.1 (PROD) 000000000000000000000000000000000000                                                                                                    |                                                                           | :: ≚ ×</td |
| Term: 201310 🛡 CRN: 10436 💌 Create CRN:                                                                                                    | P Copy CRN: Subject: HLED Course: 221 Title: Dimension of Personal Health |            |
| Course Section Information Section Enrollment Information                                                                                                    | ation Meeting Times and Instructor Section Preferences                    |            |
| Enrollment Details Reserved Seats                                                                                                    |                                                                           |            |
| Enrollment Details                                                                                                    |                                                                           |            |
|                                                                                                    | t Maximum: 0 Projected: 0                                                 |            |
| Actual: 26 Waitlis                                                                                                    | t Actual: 0 Prior: 0                                                      |            |
| Remaining: _2 Waitlis                                                                                                    | t Remaining: 0 Reserved                                                   |            |
| Generated C                                                                                                    | credit Hours: 78.000                                                      |            |
|                                                                                                    |                                                                           |            |
| Census One Ce                                                                                                    | ensus Two                                                                 |            |
|                                                                                                    | rollment Count: 26                                                        |            |
|                                                                                                    | eeze Date: 15-0CT-2013                                                    |            |
|                                                                                                    |                                                                           |            |
|                                                                                                    |                                                                           |            |
|                                                                                                    |                                                                           |            |
|                                                                                                    |                                                                           |            |
|                                                                                                    |                                                                           |            |
|                                                                                                    |                                                                           |            |
| Maximum enrollment for section; press Count Query Hits to e                                                                                                    | nter reserved seats.                                                      |            |
| Record: 1/1                                                                                                    | <0SC>                                                                     |            |

Meeting Times and Instructor

TAB until you get to Monday. You have to click the dates for the course TAB

Start Time – 0900 (have to have 4 digits, Military time) \*\*it will automatically jump to End Time End Time – 0950

SECOND HALF OF SCREEN NEXT SCREENSHOT

| Oracle                     | Fusio              | n Mida     | llew     | are Form                      | s Servio        | ces: Ope                 | en > SSA      | SECT         |            |            |                     |            |                               |          |
|----------------------------|--------------------|------------|----------|-------------------------------|-----------------|--------------------------|---------------|--------------|------------|------------|---------------------|------------|-------------------------------|----------|
| le <u>E</u> dit <u>O</u> p | otions <u>B</u> lo | ock įtem   | Record   | d Query <u>T</u> ool          | ls <u>H</u> elp |                          |               |              |            |            |                     |            |                               |          |
| a 🔊 🗎                      | 🔎 🛋                | - 🖻 🗖      | 2   😭    | P 🏹   💱                       | 🗟 🔀 🛙           | 🚯 ( 📇 (                  | <b>(</b>      | ja ja [      | [ (‡) [ #  | ) 🕥 i 🛱    | <b>∑</b> [ <b>X</b> |            |                               |          |
|                            |                    |            |          |                               |                 |                          |               |              |            |            |                     |            |                               | <- ≚ >   |
|                            |                    |            |          |                               |                 |                          |               |              |            |            |                     |            |                               |          |
| Term: 20'                  | 1310 💌             | CRN:       | 10436    | Create                        | CRN: 衛          | Copy CRN:                | 衛 Subje       | t: HLED      | Course:    | 221        | Title: Dir          | nension of | Personal Health               |          |
|                            |                    |            | _        |                               |                 |                          |               |              |            |            | _                   |            |                               |          |
| Course Se                  |                    |            | _        | on Enrollment I               | Information     | Meeting                  | limes and Ins | tructor      | Section Pr | eferences  |                     |            |                               |          |
| limes and li               | nstructors         | Sched      | uler Pre | eferences                     |                 |                          |               |              |            |            |                     |            |                               |          |
| Meeting                    | Times              |            |          |                               |                 |                          |               |              |            |            |                     |            |                               |          |
| -                          | eting Date         | s          | Meeti    | ng Location an                | d Credits       |                          |               |              |            |            |                     |            |                               |          |
|                            |                    |            |          |                               |                 |                          |               |              |            |            |                     |            |                               | וו ר     |
| Meeting I<br>Time          | Meeting<br>Type    | Start D    | ato      | End Date                      | Monday          | Tupeday                  | Wednesday     | Thursday     | Friday     | Saturday   | Sunday              |            | End Session<br>Time Indicator |          |
| •                          | Type<br>▼          |            | ate      |                               | wonday          | Tuesday                  | tteunesua     | mursuay      | -          | Jaturuay   | Junuay              | Time       |                               |          |
|                            | CLAS               | 21-AUG-2   | 013      | 12-DEC-2013                   | ~               |                          |               |              |            |            |                     | 0900       | 0950 01                       |          |
|                            |                    |            |          |                               |                 |                          |               |              |            |            |                     |            |                               |          |
|                            |                    |            |          |                               |                 |                          |               |              |            |            |                     |            |                               |          |
|                            |                    |            |          |                               |                 |                          |               |              |            |            |                     |            |                               |          |
|                            |                    |            |          |                               |                 |                          |               |              |            |            |                     |            |                               |          |
|                            |                    |            |          |                               |                 |                          |               |              |            |            |                     |            |                               |          |
| nstructo                   |                    |            |          |                               |                 |                          |               |              |            |            |                     |            |                               |          |
| Session                    | 1                  |            |          |                               |                 |                          |               | Instructiona |            | rcent of   | Primary             | Overrie    |                               |          |
| Indicato                   | r                  | ID         |          |                               |                 |                          |               | Workload     | Resp       | onsibility | Indicator           | Indicat    | tor Session                   |          |
| 01                         | 00                 | 0060794    | McNee    | ely, Sara N.                  |                 |                          |               | .000         | Г          | 100        | <b>v</b>            |            | 100                           |          |
|                            | L L                |            | í—       |                               |                 |                          | _             |              | Ĺ          |            |                     |            |                               |          |
|                            |                    |            | Î        |                               |                 |                          | <u> </u>      |              | Ī          |            |                     |            |                               | - 11 - E |
|                            |                    |            |          |                               |                 |                          |               |              | ĺ          |            |                     |            |                               |          |
|                            |                    |            |          |                               |                 |                          |               |              |            |            |                     |            |                               |          |
|                            |                    |            |          |                               |                 |                          |               |              |            |            |                     |            |                               |          |
| eting time<br>ord: 1/1     | e code; pre        | ss LIST fo |          | Press DUPLI<br>  List of Valu |                 | to access Cri<br>  <0SC> | oss List Form |              |            |            |                     |            |                               |          |

TAB Building – Enter abbreviated building code (handout) TAB Room – Enter room number If you know that there will be a conflict due to lab space etc. you can click 'Override' . F10 Control Page Down

| Eile Edit Options Block (tem                                                                                                    | 🖻 ( 🎓 🍞 ( 😰 📾 😣 (<br>PROD) 333333333333333333 |                                | [ 争 ] <b>争</b> [ 粂 [      |                         | *********                           |                       | *********                    | <b>_</b> □ |  |
|----------------------------------------------------------------------------------------------------|-----------------------------------------------|--------------------------------|---------------------------|-------------------------|-------------------------------------|-----------------------|------------------------------|------------|--|
| Term: 201310 CRN:<br>Course Section Information<br>Times and Instructors Sche<br>Meeting Times                                       | 10436 Tereate CRN: F                          |                                |                           | Sourse: 221             |                                     | mension of Pe         | rsonai Heaith                |            |  |
| Automatic<br>Scheduler Build                                                                                                    | Meeting Location and Credits                  | Schedule<br>Type<br>(*)<br>(*) | Hours<br>per<br>Week      | Override<br>Indicator   | Session<br>Credit<br>Hours<br>3.000 | Partition<br>Details  | Room<br>Attribute<br>Details |            |  |
| Instructor<br>Session<br>Indicator ID<br>0<br>0<br>0<br>0<br>0<br>0<br>0<br>0<br>0<br>0<br>0<br>0<br>0<br>0<br>0<br>0<br>0<br>0<br>0 | McNeely, Sara N.                              |                                | Instructional<br>Workload | Percent o<br>Responsibi | 2                                   | Override<br>Indicator | Percent of<br>Session        |            |  |

If you do not have a classroom and need to find one you can go to 'OPTIONS' 'Query Available Class Room SLQMEET (highlighted in blue) NEXT SCREENSHOT

| ۵ 🛎    | rac           | le Fusion Middleware Forms Se                  | rvi   | ces: Ope       | en > SSAS         | ЕСТ               |            |            |              |               |                |          |
|--------|---------------|------------------------------------------------|-------|----------------|-------------------|-------------------|------------|------------|--------------|---------------|----------------|----------|
| Eile   | ⊑dit          | Options Block Item Record Query Tools He       | lp    |                |                   |                   |            |            |              |               |                |          |
|        | 5             | Query Available Class Room [SLQMEET]           | a r   | 🕼 ( 📇 (        | Q + 5             | • <b>]</b> ∎ [ •€ | [ 4] [ #   | 0 0        | <b>X</b> ] 🤇 |               |                |          |
| Va So  | _             | Building/Room Schedules [SSAMATX]              |       |                |                   |                   |            |            |              |               |                | se ≚xÌ   |
|        |               | Course Section Information                     | · · · |                |                   |                   |            |            |              |               |                |          |
| Te     | erm:          | Cross List Definition Query [SSAXMTI]          | 8     | Copy CRN:      | Subjec            | t: HLED           | Course:    | 221        | Title: Din   | nension of Pe | ersonal Health |          |
|        |               | Scheduled Meeting Times                        | Ľ     |                |                   |                   |            |            |              |               |                |          |
|        | ourse         | Assigned Instructors                           | ition | Monting 7      | Times and Inst    | nuotox            | Costion Dr | references |              |               |                |          |
|        |               | Course Section Detail [SSADETL]                | uon   | , weeting t    | imes anu inst     |                   | Section Fr | references |              |               |                |          |
| Tim    | nes ar        | Section Partition Preferences                  |       |                |                   |                   |            |            |              |               |                |          |
| M      | eetii         | Section Room Attribute Preferences             |       |                |                   |                   |            |            |              |               |                |          |
|        | cea           | Course Section Restrictions [SSARRES]          | ts    |                |                   |                   |            |            |              |               |                |          |
|        |               | Course Pre-requisites [SSAPREQ]                | is .  |                |                   |                   |            |            |              |               |                | _ ווו    |
| DA1    | eetin         | Course Section Comments [SSATEXT]              |       |                |                   |                   |            |            |              | Start Er      | nd Session     |          |
|        | Fime          | Cross List Definitions [SSAXLST]               | iay   | Tuesday        | Wednesday         | Thursday          | Friday     | Saturday   | Sunday       |               | ne Indicator   |          |
|        |               | Schedule Exclusion Rules [SSAEXCL]             |       |                |                   |                   | _          |            |              |               |                |          |
|        |               | Section Calendar [SSAACCL]                     |       |                |                   |                   |            |            |              | 0900 095      | 0 01           |          |
|        |               | Section Scheduler Preferences                  |       |                |                   |                   |            |            |              |               |                |          |
| ]    [ |               | Course Section Overrides [SSAOVRR]             |       |                |                   |                   |            |            |              |               |                |          |
| í III  |               | Basic Course Information [SCACRSE]             |       |                |                   |                   |            |            |              |               |                |          |
| i III  |               | Block Section Controls [SSABLCK]               |       |                |                   |                   |            |            |              |               |                | <b>•</b> |
| III '  |               | Term Control Rules [SOATERM]                   |       |                |                   |                   |            |            |              |               |                |          |
|        |               | Section Syllabus Form [SSASYLB]                |       |                |                   |                   |            |            |              |               |                |          |
| Inc    | otru          | Open Learning Section Default Rules [SOAORUL]  |       |                |                   |                   |            |            |              |               |                |          |
| 9      | stru:<br>Sess | Section Processing Rules (SSAROLE)             |       |                |                   | Instructional     | l Pei      | rcent of   | Primary      | Override      | Percent o      | of       |
| 1      | ndica         | Course Labor Distribution [SCACLBD]            | J     |                |                   | Workload          | Resp       | onsibility | Indicator    | Indicator     | Session        | I        |
|        | <b>a</b>      | 000060794 McNeely, Sara N.                     |       |                |                   |                   | Г          | 100        | 1            |               |                |          |
|        | 01            | 000060794 McNeely, Sara N.                     |       |                | _                 | .000              | Ļ          | 100        |              |               | 100            | -        |
|        |               |                                                |       |                |                   |                   | Ļ          |            |              |               |                | 11       |
|        |               |                                                |       |                |                   |                   | Ļ          |            |              |               |                |          |
|        |               |                                                |       |                |                   |                   | l          |            |              |               |                |          |
| Mee    | tina ti       | me code; press LIST for codes. Press DUPLICATE | ITEN  | I to access Or | nee Liet Form     |                   |            |            |              |               |                | I        |
|        | ord: 1        |                                                |       | <osc></osc>    | Joo Listri offit. |                   |            |            |              |               |                |          |

#### Call Lou Ann Scates, Registrar, for help Extension 4263

Click on the boxes below 'Description' and all the available spaces for that time will show. Double click on the one you want and it will automatically be entered into your course.

F10

**Control Page Down** 

|                                                                      | Cools Help    | • SSASECT - SLQMEET<br>■「早 尋「∢」令「會「會」◎「♀」> |                      |
|----------------------------------------------------------------------|---------------|--------------------------------------------|----------------------|
|                                                                      |               | Sat Sun From Time: 0900                    | To Time: 0950        |
| Building: BST T                                                      | Campus: 1GW   | Site:                                      | Capacity: 24         |
| Attribute                                                            | Building Room | Description                                | Campus Site Capacity |
| Meeting Code; press LIST for valid codes.<br>Record: 1/1     List of | Valu   «OSC»  |                                            |                      |

TAB – Enter Professor ID number. This number has to be nine digits long so enter as many zeros needed at the beginning to make it nine digits.

F10

If you do not know the ID number you can click on the 'ID dropdown arrow'

#### NEXT SCREENSHOT

| 🛎 Oracl            | e Fusic                                                  | on Midd   | lleware Form                         | Servic     | es: Ope     | en > SSA     | SECT         |           |            |            |            |                 |     |     |
|--------------------|----------------------------------------------------------|-----------|--------------------------------------|------------|-------------|--------------|--------------|-----------|------------|------------|------------|-----------------|-----|-----|
|                    | Elle Edit Options Block Item Becord Query Tools Help<br> |           |                                      |            |             |              |              |           |            |            |            |                 |     |     |
|                    |                                                          |           | 🛯   🔂 🗃   👹  <br>ROD) 1999-1999-1999 |            |             |              |              |           |            |            |            |                 |     | X   |
|                    |                                                          | Ì         |                                      |            |             |              |              |           |            |            |            |                 |     |     |
| Term: 2            | 201310                                                   | CRN: [1   | 0436 🔻 Create                        | CRN: 🖗     | Copy CRN    | 💱 Subje      | ect: HLED    | Course:   | 221        | Title: Din | nension of | Personal Health |     |     |
| Course S           | Section Info                                             | rmation   | Section Enrollment I                 | nformation | Meeting     | Times and In | structor     | Section P | references |            |            |                 |     |     |
| Times and          |                                                          |           | uler Preferences                     |            |             |              |              |           |            |            |            |                 |     | וור |
| Meeting            | a Timoc                                                  |           |                                      |            |             |              |              |           |            |            |            |                 |     |     |
|                    | eeting Date                                              | ∋s        | Meeting Location and                 | d Credits  |             |              |              |           |            |            |            |                 |     |     |
| Mastina            | Meeting                                                  |           |                                      |            |             |              |              |           |            |            | Start      | End Session     | ן ר |     |
| Time               | Туре                                                     | Start D   |                                      | Monday     | Tuesday     | Wednesda     | ay Thursday  | Friday    | Saturday   | Sunday     |            | Time Indicato   |     |     |
|                    |                                                          | 21-AUG-20 | 12-DEC-2013                          |            |             | 1            |              | ~         |            |            | 0900       | 0950 01         |     |     |
|                    |                                                          |           |                                      | ]          |             |              |              |           |            |            |            |                 |     |     |
|                    |                                                          |           |                                      | ] 🗖        |             |              |              |           |            |            |            |                 |     |     |
|                    |                                                          |           |                                      |            |             |              |              |           |            |            |            |                 |     |     |
|                    |                                                          |           |                                      | ]          |             |              |              |           |            |            |            |                 |     |     |
|                    |                                                          |           |                                      |            |             |              |              |           |            |            |            |                 | _   |     |
| Instruct<br>Sessio |                                                          |           |                                      |            |             |              | Instructiona | I Pe      | rcent of   | Primary    | Overri     | de Percent      | of  |     |
| Indicat            | or                                                       | ID<br>V   |                                      |            |             |              | Workload     | Resp      | onsibility | Indicator  | Indicat    | tor Session     | י ו |     |
| 01                 | 0                                                        |           | McNeely, Sara N.                     |            |             |              | .000         | [         | 100        |            |            | 100             |     |     |
|                    |                                                          | Search    |                                      |            |             |              |              | [         |            |            |            |                 | 1   |     |
|                    |                                                          |           |                                      |            |             |              |              | l         |            |            |            |                 |     |     |
|                    |                                                          |           |                                      |            |             |              |              |           |            |            |            |                 |     | IJ, |
| Session inc        |                                                          |           | 1                                    |            | <osc></osc> |              |              |           |            |            |            |                 |     |     |
| Record: 1/1        |                                                          |           |                                      |            | <080×       |              |              |           |            |            |            |                 |     |     |

Click on the bottom half of the screen to highlight the first line TAB – to Last Name (case sensitive) Last Name – Tab First Name F8-this searches for your information Double click on the ID number of the correct professor. This will automatically enter it into your course. F10

This completes the building of this course. Under 'Edit' in the tool bar you will see an 'Arrow'. This means rollback or leave this course.

Click the arrow to leave the course and start on another one.

|                        | sion Middleware For<br>Block (tem Becord Query ] |               | Open > SSASEC         | t - Siai            | QRY      |                  |                      |          |                 |
|------------------------|--------------------------------------------------|---------------|-----------------------|---------------------|----------|------------------|----------------------|----------|-----------------|
|                        |                                                  |               | L ( 🔍 🖬 ( 🛼 🖉         |                     | \$ [ @ [ | <b>(2)</b> [ (2) | X                    |          |                 |
| 🙀 Faculty/Advisor (    | Query SIAIQRY 8.1.1 (PROD)                       |               |                       |                     |          |                  |                      |          | 6966 <b>≚</b> × |
| Term: 2<br>Staff Type: | 201310 V<br>Contract                             | ⊮ Fa<br>Type: | culty 🔲 A<br>Tenure S | dvisor<br>Status: [ | •        |                  | Category:<br>Status: | <b>•</b> |                 |
| ID<br>V                | Last Name                                        | First Name    | Middle Name           | Faculty             | Advisor  | College          | Department           |          |                 |
|                        |                                                  |               |                       |                     |          |                  |                      |          |                 |
|                        |                                                  |               |                       |                     |          |                  |                      |          |                 |
|                        |                                                  |               |                       | )                   |          |                  |                      |          |                 |
|                        |                                                  |               |                       |                     |          |                  |                      |          |                 |
|                        |                                                  |               |                       |                     |          |                  |                      |          |                 |
|                        |                                                  |               |                       |                     |          |                  |                      |          |                 |
|                        |                                                  |               |                       |                     |          |                  |                      |          | 1               |
|                        |                                                  |               |                       |                     |          |                  |                      |          |                 |
|                        |                                                  |               |                       | _                   |          |                  |                      |          |                 |
|                        |                                                  |               |                       |                     |          |                  |                      |          |                 |
|                        |                                                  |               |                       |                     |          |                  |                      |          |                 |
|                        |                                                  |               |                       |                     |          |                  |                      |          |                 |
|                        |                                                  |               |                       |                     |          |                  |                      |          |                 |
|                        |                                                  |               |                       |                     |          |                  |                      |          |                 |
|                        |                                                  |               |                       |                     |          |                  |                      | П        |                 |
|                        |                                                  |               |                       |                     |          |                  |                      | П        |                 |
|                        |                                                  |               |                       |                     |          |                  |                      | П        |                 |
|                        |                                                  |               |                       |                     |          |                  |                      | Ĭ        |                 |
|                        |                                                  |               |                       |                     |          |                  |                      |          |                 |
| Enter a query; pres    | ss F8 to execute, Ctrl+Q to cance                | l             |                       |                     |          |                  |                      |          |                 |
| Record: 1/1            | Enter-Qu                                         | <0S           | C>                    |                     |          |                  |                      |          |                 |

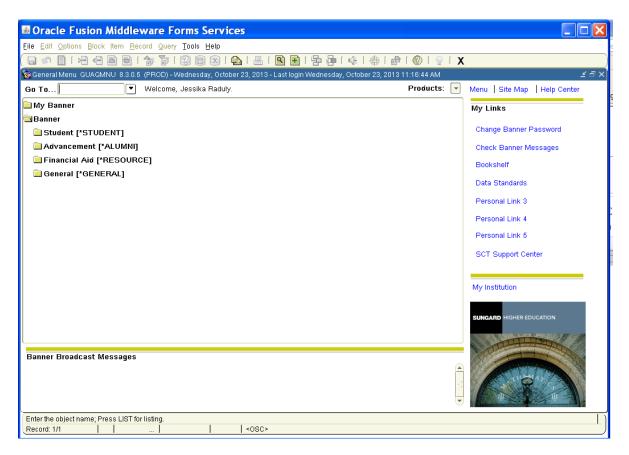

SGAADVR-This is for changing/updating assigned advisors, deans, department chairs MAJR-advisor

DEPT-dean or department chair

\*\*You must click Primary Indicator for primary advisor

SFAREGQ-This is for viewing a specific student's schedule by semester

SPAIDEN-This is for viewing student contact information

SFASLST-This is for viewing a specific course roster

### **Registrar's Office**

Building, Site, & Course Abbreviations

**Building & Site Abbreviations:** 

Main Campus Buildings

BST - Bost Gym

CHP - Dover Chapel

CRG - Craig Hall

CSH - Communication Studies Hall

DCC - Dover Campus Center

HAM - Hamrick Hall

ELL - Elliot Hall

GAR - Gardner Hall

HSP - Crawley Memorial Hospital

LIB - Dover Library

LND - Lindsay Hall

LYC Lutz-Yelton Convocation Center

FNH-Frank Nanny Hall

OBS - Observatory

POT - Pottery Building

GOAL / Graduate Sites

ANS - Anson Center - "N"

BRK - Burke Center - "B"

BRN - Brunswick Center - "U"

CBR - Cabarrus Center - "D"

CLT - Charlotte Center - "C"

CRH - Cleveland Regional Hospital - "CR"

CTB - Catawba Center - "E"

DVD - Davidson Center - "D"

FSY - Forsyth Center - "F"

GST - Gaston Center - "G"

1GW - Gardner-Webb Campus - "A"

ICC - Isothermal Comm College - "J"

IRD - Iredell Center - "I"

LKN - Lake Norman - "LN"

MAY - Mayland Center - "K"

Page 40 of 52

| PPA - Paul Porter Arena          | MDW - McDowell Center - "L"            |
|----------------------------------|----------------------------------------|
| THE - Kathleen Dover Theater     | MGM - Montgomery Center - "M"          |
| WEB - Webb Hall                  | ONL - Designates On-line courses - "O" |
| WTH - Withrow Hall               | RMD - Richmond Center - "R"            |
| GWC-Gardner-Webb Charlotte       | SPG - Spartanburg Center - "P"         |
| GWS-Gardner-Webb UnivStatesville | SRY - Surry Center - "S"               |
|                                  | TSC – Tucker Student Center            |
|                                  | TST - Tri-State Center - "T"           |
|                                  | WGS - Gaston Weekend Center - "G"      |
|                                  | WLK - Wilkes Center - "W"              |
| Course Abbreviations             |                                        |

### Go to Graduate Programs' abbreviations

Day / GOAL programs

| ACCT / ACC - Accounting              | MATH / MTH - Mathematics |
|--------------------------------------|--------------------------|
| ARTS / ART - Art                     | MGMT / MGT - Management  |
| ATTR - Athletic Training             | MRKT /MKT - Marketing    |
| BADM / BAD - Business Administration | MSCI - Military Science  |
| BARI - Baritone                      | MUSC / MUS - Music       |
| BIOL / SCI - Biology                 | NURS / NUR - Nursing     |
| BSSN - Bassoon                       | OBOE - Oboe              |

| CELL - Cello                                    | ORGN - Organ                      |
|-------------------------------------------------|-----------------------------------|
| CHEM / SCI - Chemistry                          | PERC - Percussion                 |
| CISS / CIS - Computer Information Sys           | PHED / HPE - Physical Education   |
| CLAR - Clarinet                                 | PHIL / PHI - Philosophy           |
| COMM / COM - Communication Studies              | PHYS / SCI - Physics              |
| CJC - Criminal Justice (GOAL only)              | PIAN - Piano                      |
| DIMS - Dimensions                               | POLS / PSC - Political Science    |
| ECON / ECO - Economics                          | PSYC / PSY - Psychology           |
| EDUC - Education                                | READ - Reading                    |
| ENGL / ENG - English                            | RELI / REL - Religion             |
| ESOL - English as a Second Language             | RGED / RED - Religious Education  |
| EXSI – Exercise Science<br>FINC / FIN - Finance | SAXO - Saxophone                  |
| FLUT - Flute                                    | SBSS - String Bass                |
| FREN / FRN - French                             | SCED - Science Education Methods  |
| GEOG - Geography                                | SGLG - Sign Language              |
| GEOL / SCI - Geology                            | SLIN - Sign Language Interpreting |
| GERM / GER - German                             | SOCI / SOC - Sociology            |
| GREK - Greek                                    | SPAN / SPN- Spanish               |
| GUIT - Guitar                                   | SPMG - Sports Management          |

| HEBR - Hebrew                       | SSCI / SSC - Social Science |
|-------------------------------------|-----------------------------|
| HEWE - Health and Wellness          | THEA - Theatre              |
| HIST / HIS - History                | TROM - Trombone             |
| HLED / HPE - Health Education       | TRPT - Trumpet              |
| HMG - Health Management (GOAL only) | TUBA - Tuba                 |
| HONR - Honors Program               | UNIV - University           |
| HORN - Horn                         | VILA - Viola                |
| HUS - Human Services (GOAL only)    | VILN - Violin               |
| JOUR - Journalism                   | VOIC - Voice                |
| MAED - Math Education               | YMCA - YMCA                 |
|                                     |                             |

Graduate, MBA, and Divinity Programs' Course Abbreviations:

- ACCT Graduate School of Business Accounting (500+ level)
- BADM Graduate School of Business MBA Courses (500+ level)
- CEDU Graduate Counselor Education
- DSDM Doctorate of Ministry Courses
- DSED Divinity, Christian Education
- DSET Divinity, Christian Ethics
- DSGK Divinity, Greek
- DSHB Divinity, Hebrew
- DSHS Divinity, Christian History

- DSLG Divinity, Languages
- DSMN Divinity, Christian Ministry
- DSMS Divinity, Missions, Evangelization, and World Religions
- DSMU Divinity, Applied Music
- DSNT Divinity, New Testament
- DSOT Divinity, Old Testament
- DSPC Divinity, Pastoral Care and Counseling
- **DSSF Spiritual Formation**
- DSTH Christian Theology
- **DSTT** Biblical Backgrounds
- EDUC Graduate Education (500+ level)
- EDLS Doctor of Education
- ENGL Graduate English (500+ level)
- INTL Graduate School of Business International MBA Courses
- NURS Masters of Nursing Program (500+ level)
- PSYC Psychology (500+ level)
- SADM School Administration
- SPED Sports Science and Pedagogy
- STAT Masters of Nursing Program Statistics

### Time Key to Section Letters

### Master Key for Section Letters for Day Program classes

(see <u>abbreviations</u> for GOAL/Graduate Section letters)

\*\*Some classes may have meeting times other than those listed here and will have different section letters.\*\*

| Section | Meeting times              | Section | Meeting times          | Section | Meeting times                      |
|---------|----------------------------|---------|------------------------|---------|------------------------------------|
| А       | MWF 8:00-<br>8:50am or TBA | G       | MW 2:00-<br>2:50pm     | Ν       | TR 2:40-<br>3:55pm                 |
| В       | MWF 9:00-<br>9:50am        | Н       | MW 2:00-<br>3:15pm     | Ρ       | Begins betwn 3 &<br>6<br>Mon - Fri |
| С       | MWF 10:00-<br>10:50am      | J       | TR 8:00-<br>9:15am     | Q       | Begins 6 or later<br>on Mon        |
| D       | MWF 11:00-<br>11:50am      | K       | TR 10:25-<br>11:40am   | R       | Begins 6 or later<br>on Tues       |
| Е       | MWF 12:00-<br>12:50pm      | L       | TR 11:50-<br>1:05pm    | S       | Begins 6 or later<br>on Wed        |
| F       | MWF 1:00-<br>1:50pm        | Μ       | TR 1:15-<br>2:30pm     | Т       | Begins 6 or later<br>on Thur       |
| 0       | Online courses<br>only     |         | Statesville<br>classes |         |                                    |

Section letters may be combined to indicate additional meeting times. (i.e. section QS indicates a class that meets 6 or later on Monday and Wednesday)

\*\*\*Add 'Z' to the section letter for all HYBRID courses Example: AZ

### Military Time Table

| Time     | Military |
|----------|----------|
| 12:00 AM | 12:00 AM |
| 1:00 AM  | 1:00 AM  |
| 2:00 AM  | 2:00 AM  |
| 3:00 AM  | 3:00 AM  |
| 4:00 AM  | 4:00 AM  |
| 5:00 AM  | 5:00 AM  |
| 6:00 AM  | 6:00 AM  |
| 7:00 AM  | 7:00 AM  |
| 8:00 AM  | 8:00 AM  |
| 9:00 AM  | 9:00 AM  |
| 10:00 AM | 10:00 AM |
| 11:00 AM | 11:00 AM |
| 12:00 PM | 12:00 PM |
| 1:00 PM  | 1300     |
| 2:00 PM  | 1400     |
| 3:00 PM  | 1500     |
| 4:00 PM  | 1600     |
| 5:00 PM  | 1700     |
| 6:00 PM  | 1800     |
| 7:00 PM  | 1900     |
| 8:00 PM  | 2000     |
| 9:00 PM  | 2100     |
| 10:00 PM | 2200     |
| 11:00 PM | 2300     |

### Where is it???????

| Links to click:                          | In this folder on QuickLaunch                        |
|------------------------------------------|------------------------------------------------------|
| Academic Progress Report                 | Manage Classes                                       |
| Address Change Form                      | Maintain Information                                 |
| Advisee Grade Summary                    | Manage Advisees                                      |
| Advisee Registration Change Notification | Manage Advisees                                      |
| Advisee Registration PIN & Status        | Manage Advisees                                      |
| Advisors Academic Progress Report        | Manage Advisees                                      |
| Asset Account Query                      | Finance                                              |
| Banner Employee Menu                     | Employee                                             |
| Blackboard - Training Server (BBTEST)    | Training & Development                               |
| Challenge Exam Completion Form           | Faculty Forms                                        |
| Class Final Grade Summary                | Manage Classes                                       |
| Class Problems (email Registrar)         | Manage Classes                                       |
| Confidential Data Form                   | Faculty Forms                                        |
| Course Schedule                          | Manage Classes                                       |
| Create, Reprint or Void a Purchase Order | Employee then click Banner Employee Menu             |
| CRN Selection                            | Manage Classes                                       |
| Curriculum Committee Request for Action  | Faculty Forms                                        |
| Degree Evaluation                        | Manage Advisees                                      |
| Department Expense Budget Query          | Finance                                              |
| Detail Class List                        | Manage Classes                                       |
| Early Arrival Check-in                   | Employee                                             |
| Employee Pictorial Directory             | Pictorial Directories                                |
| F.E.R.P.A. Student Waiver View           | Manage Advisees                                      |
| Faculty/Staff Directory                  | HR tab-Policies and Forms tab -Directories<br>Folder |
| Faculty Class Roster (download excel)    | Manage Classes                                       |
| Faculty Detail Schedule                  | Manage Classes                                       |
| Faculty IRBC Lookup                      | Manage Classes                                       |
| Faculty IRBC Report                      | Manage Classes                                       |
| Faculty Load Form                        | Faculty Forms                                        |
| Faculty Schedule by Day & Time           | Manage Classes                                       |
| Final Grades Entry                       | Manage Classes                                       |
| Grade Change Form                        | Manage Classes                                       |
| Graduating Student List                  | Manage Classes                                       |
| Graduation Application Coversheet        | Manage Advisees                                      |

| GWU Vendor Lookup                             | Employee then click Banner Employee Menu |
|-----------------------------------------------|------------------------------------------|
| ID Selection                                  | Manage Advisees                          |
| Incomplete Grade Contact/Policy               | Manage Classes                           |
| Information Literacy Course Proposal Form     | Faculty Forms                            |
| Internships Supervisor Advisee List           | Manage Advisees                          |
| Liability Account Query                       | Finance                                  |
| Make a Textbook Request                       | Manage Classes                           |
| Monthly Accounting Tasks                      | Employee then click Banner Employee Menu |
| Name Change Information                       | Maintain Information                     |
| New Course Proposal for Graduate              | Faculty Forms                            |
| New Course Proposal for Undergrad             | Faculty Forms                            |
| Opt in for Emergency Texting                  | Employee                                 |
| Opt in for Emergency Texting                  | Maintain Information                     |
| Optional Pin Election Form                    | Maintain Information                     |
| Peer Tutoring View/Delete Appointments        | Employee                                 |
| Portfolio Manager Advisee List,               | Manage Advisees                          |
| Register a Vehicle                            | Employee                                 |
| Registration Override                         | Manage Classes                           |
| Registration Override                         | Manage Advisees                          |
| Residence Life Check-in                       | Employee                                 |
| Revenue Account Query                         | Finance                                  |
| Roll Verification                             | Manage Classes                           |
| Schedule a Writing Center Student Appointment | Employee                                 |
| Show Vacation & Sick Leave                    | Employee                                 |
| SSN Change Information                        | Maintain Information                     |
| Student Academic Transcript                   | Manage Advisees                          |
| Student Activity Liability Waiver             | Employee                                 |
| Student Forwarding Address                    | Maintain Information                     |
| Student Pictorial Directory                   | Pictorial Directories                    |
| Summary Class List                            | Manage Classes                           |
| Supervisor Training Enrollment                | Training & Development                   |
| Technology Training Schedule                  | Training & Development                   |
| Term Selection                                | Manage Advisees                          |
| Term Selection                                | Manage Classes                           |
| University Police Parking Violations          | Employee                                 |
| Update Email Addresses                        | Maintain Information                     |

| View Address & Phone                    | Maintain Information                     |
|-----------------------------------------|------------------------------------------|
| View Campus Address                     | Maintain Information                     |
| View Student Address & Phone            | Manage Advisees                          |
| View Student Email Addresses            | Manage Advisees                          |
| View Student Information                | Manage Advisees                          |
| View Student Schedule                   | Manage Advisees                          |
| What is my Gardner-Webb ID              | Maintain Information                     |
| Writing Center View/Delete Appointments | Employee                                 |
| Yearly Mandatory Safety Training        | Employee then click Banner Employee Menu |

#### 🖻 Maintain Information

What is my student id View Campus Address View Address & Phone Update Email Addresses Name Change Information SSN Change Information Opt in for Emergency Texting Address Change Form Optional Pin Election Form Student Forwarding Address Student Trip Release Waiver

### 📄 Employee

Early Arrival Check-in Register a Vehicle Show Vacation & Sick Leave Schedule a Writing Center Student Appointment Writing Center View/Delete Appointments Peer Tutoring View/Delete Appointments Opt in for Emergency Texting Banner Employee Menu Residence Life Check-in University Police Parking Violations Peer Tutoring Appointment Scheduler Make a Textbook Request Meeting Room Manager

### 📄 Finance

Department Expense Budget Query Liability Account Query Revenue Account Query Asset Account Query

### 🗁 Pictorial Directories

Pictorial Directories

#### 🛅 Faculty Forms

New Course Proposal for Undergrad New Course Proposal for Graduate Information Literacy Course Proposal Form Curriculum Committee Request for Action Confidential Data Form Challenge Exam Completion Form Faculty Load Form

#### 🖻 Manage Advisees

Term Selection ID Selection F.E.R.P.A. Student Waiver View View Student Information View Student Address & Phone View Student Email Addresses View Student Schedule Registration Override Student Academic Transcript Advisee Grade Summary Degree Evaluation Graduation Application Coversheet Advisee Registration Change Notification Advisee Registration PIN & Status Advisors Academic Progress Report Internships Supervisor Advisee List Portfolio Manager Advisee List

#### 🗁 Manage Classes

Grade Change Form Make a Textbook Request Term Selection CRN Selection Faculty Detail Schedule Faculty Schedule by Day & Time Detail Class List Summary Class List Final Grades Entry Class Final Grade Summary Incomplete Grade Contact/Policy Graduating Student List Class Problems( email registrar) Course Schedule Registration Override Roll Verification Faculty Class Roster (download excel) Faculty IRBC Report Faculty IRBC Lookup Academic Progress Report

| 🖻 Training & Development                                                                         |          |                                          |
|--------------------------------------------------------------------------------------------------|----------|------------------------------------------|
| Supervisor Training Enrollment<br>BlackBoard - Training Server (<br>Technology Training Schedule | BBTEST)  |                                          |
| **                                                                                               | Home HR  | Feedback iOS Access                      |
| Edit Preferences                                                                                 |          |                                          |
| LaunchPad                                                                                        | :        | Employee Menu                            |
| Maintain Information                                                                             |          |                                          |
| Employee Early Arrival Check-in Register a Vehicle                                               | × ×      | Yearly Mandatory Safety Training         |
| Show Vacation & Sick Leave<br>Schedule a Writing Center Student                                  |          | Create, Reprint or Void a Purchase Order |
| <u>Appointment</u><br><u>Opt in for Emergency Texting</u><br>Banner Employee Menu                |          | GWU Vendor Lookup                        |
| Department Expense Budget Query<br>Liability Account Query                                       |          |                                          |
| <u>Revenue Account Query</u><br>Asset Account Query                                              |          |                                          |
| Peer Tutoring Appointment Schedule<br>Make a Textbook Request                                    | <u>r</u> |                                          |
| Meeting Room Manager                                                                             |          |                                          |
| 😁 Pictorial Directories                                                                          | :        |                                          |
| 🖻 Faculty Forms                                                                                  | :        |                                          |
| 🗁 Manage Advisees                                                                                | :        |                                          |
| 🗁 Manage Classes                                                                                 | :        |                                          |
| 🗁 New Student                                                                                    | :        |                                          |
| 🗁 Training & Development                                                                         | :        |                                          |
|                                                                                                  |          |                                          |